# **ZPRACOVÁNÍ EXPERIMENTÁLNÍCH DAT**

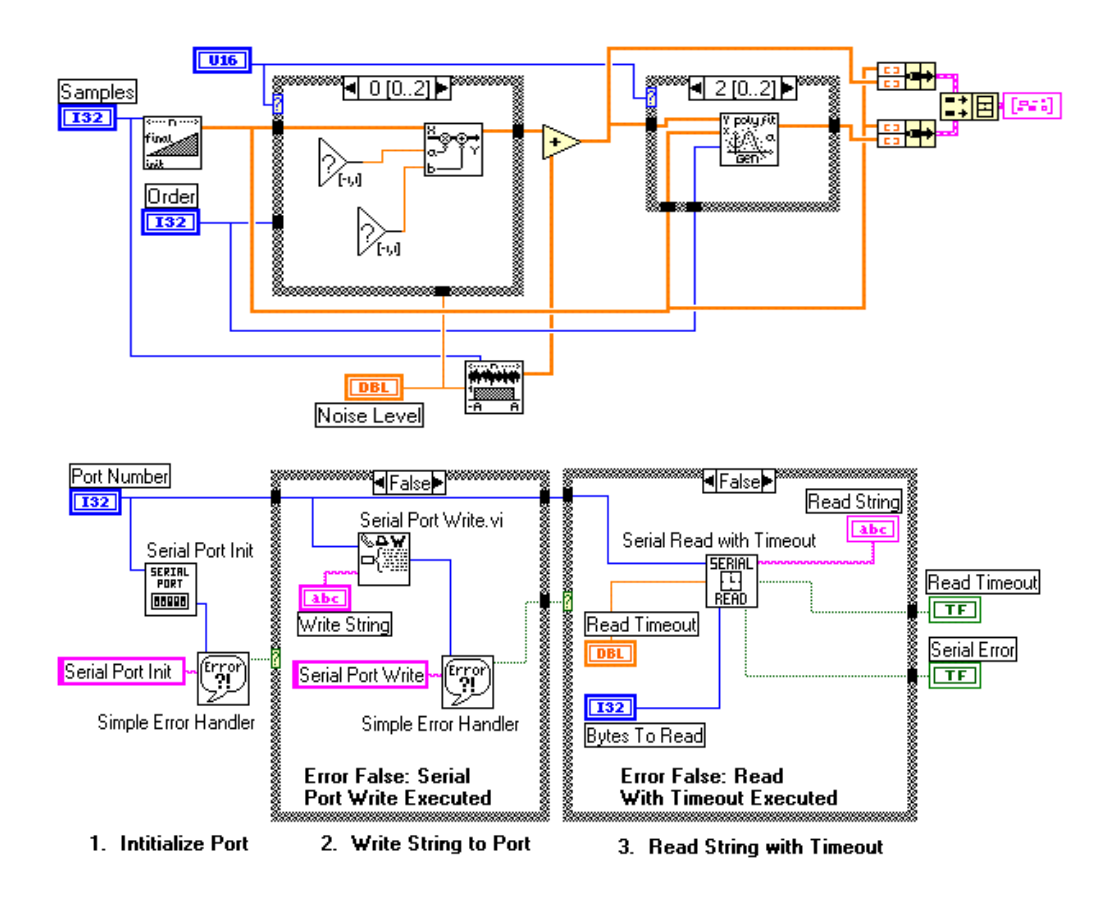

# ftp://ftp.muni.cz/pub/muni.cz/physics/education

František Šťastný Kat. obec. fyziky PřF MU Kotlářská 2, Brno

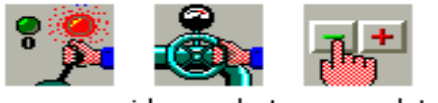

ean\_regipid\_regulastep\_regulator

1997

# ZPRACOVÁNÍ EXPERIMENTÁLNÍCH DAT

František Šťastný, 1997

# Obsah

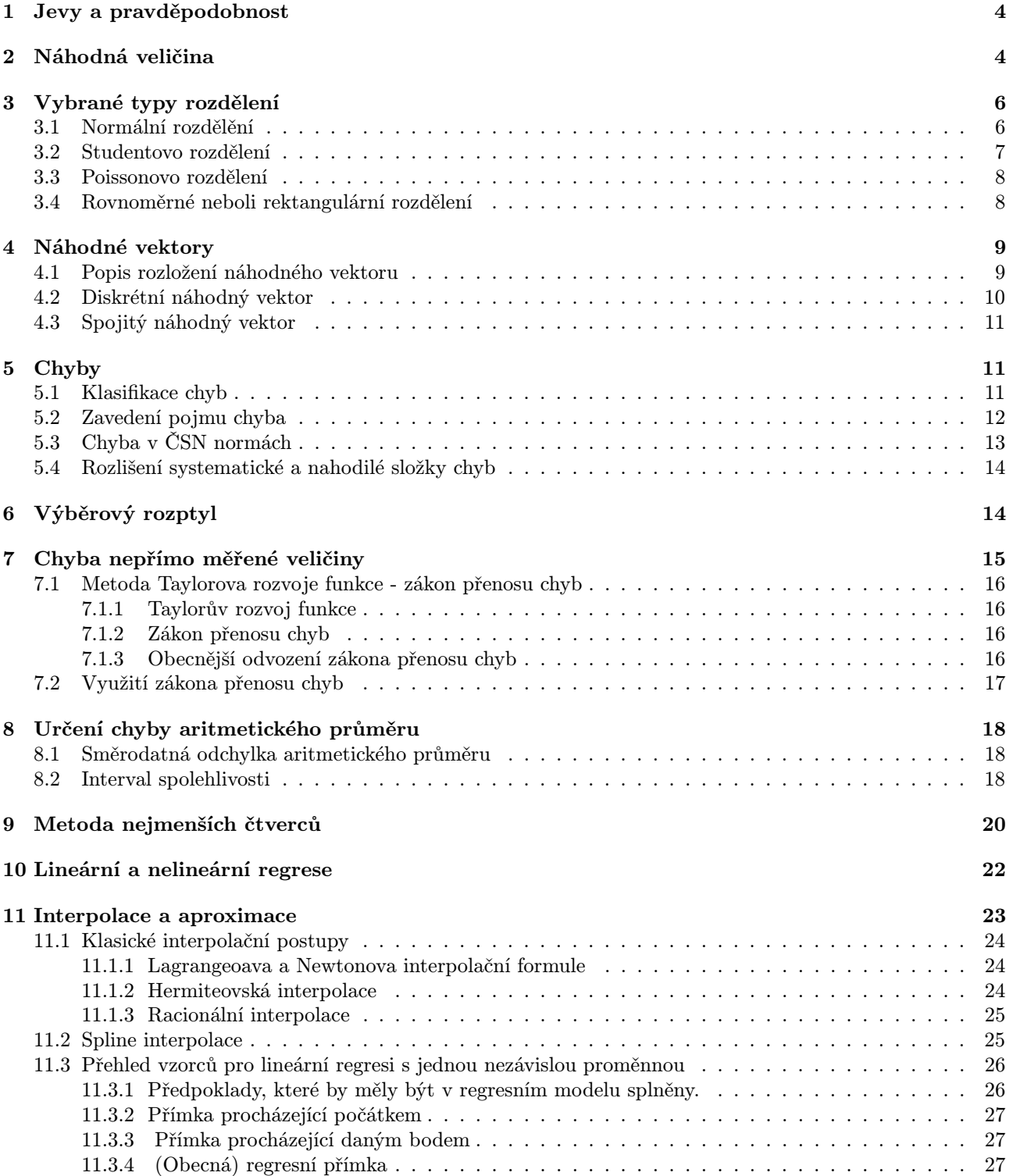

![](_page_2_Picture_229.jpeg)

# <span id="page-3-0"></span>1 Jevy a pravděpodobnost

Základní předpoklad: Každému jevu pozorovaném při daném náhodném pokusu náleží pravděpodobnost p z intervalu  $0 \le p \le 1$ . Jistý jev má pravděpodobnost 1, nemožný 0.

Opačný jev k jevu A nastává tehdy a jen tehdy, jestliže jev A nenastal.

## VĚTA: Pravděpodobnost opačného jevu:

Má-li daný jev pravděpodobnost p, pak pravděpodobnost opačného jevu je 1-p.

## VĚTA: Pravidlo o sčítání pravděpodobností:

Pravděpodobnost P, že nastane alespoň jeden z konečně mnoha vzájemně se vylučujících jevů o pravděpodobnostech  $\mathbf{p_1}, \mathbf{p_2}, \ldots$ je rovna součtu těchto pravděpodobností,  $P = p_1 + p_2 + \ldots$ 

Poznámka: Pravidlo pro sčítání pravděpodobností je základem tzv. klasické definice pravděpodobnosti: Předpokládejme, že se opakovaně a za stejných podmínek provádí náhodný pokus, jehož výsledkem může být jistý náhodný jev. Připusťme, že bylo provedeno n pokusů a jev nastal m krát. Za pravděpodobnost považujeme takové číslo P, pro které platí, že poměr  $m/n$  se blíží tím víc k číslu P, čím je n větší.

## VĚTA: Pravidlo pro násobení pravděpodobností

Pravděpodobnost P, že zároveň nastane n nezávislých jevů o pravděpodobnostech  $p_1, p_2, \ldots, p_n$  je  $P = p_1p_2 \ldots p_n$ .

# <span id="page-3-1"></span>2 Náhodná veličina

DEFINICE: Zákon rozdělení náhodné veličiny x je zákon, který udává pravděpodobnosti jevů, které lze touto veličinou popsat, např. jevů  $\mathbf{x} = \mathbf{x}_a$  nebo  $x_a \leq x \leq x_b$  atd.

DEFINICE: Diskrétní náhodné veličiny jsou veličiny, které nabývají jen konečně nebo spočetně mnoha hodnot např. 0,1,2,... Jejich zákon rozdělení,

který také nazýváme diskrétním, je zcela popsán pravděpodobnostmi jednotlivých hodnot  $\mathbf{p_a} = \mathbf{P}\{\mathbf{x} = \mathbf{x_a}\}.$ 

DEFINICE: Spojité náhodné veličiny jsou veličiny, které mají tzv. spojitý zákon rozdělení, který je zcela popsán hustotou pravděpodobnosti nebo stručně jen hustotou  $f(x) \geq 0$ , jejíž integrací dostaneme pravděpodobnost, že náhodná veličina padne do intervalu  $\langle \mathbf{x_a}, \mathbf{x_b} \rangle$ :

$$
\mathbf{P}\{\mathbf{x_a} \le \mathbf{x} \le \mathbf{x_b}\} = \int\limits_{\mathbf{x_a}}^{\mathbf{x_b}} \mathbf{f}(\mathbf{x}) \, \mathbf{dx}.\tag{1}
$$

Je-li  $f(x)$  spojitá vyjadřuje  $f(x) dx$  pravděpodobnost, že náhodná veličina padne do intervalu  $\langle x, x + dx \rangle$ .

## DEFINICE:

Distribuční funkce  $F(x_b)$  náhodné veličiny x je funkcí, která udává pro každé  $x_b$  pravděpodobnost nerovnosti  $\mathbf{x} < \mathbf{x_b}$ . Pro diskrétní náhodné veličiny je  $\mathbf{F}(\mathbf{x_b}) = \sum_{\mathbf{x_a} < \mathbf{x_b}} \mathbf{p_a}$ , kde  $\mathbf{p_a} = \mathbf{P}\{\mathbf{x} = \mathbf{x_a}\}, \quad -\infty < \mathbf{x_b} < +\infty$ .

Pro spojité náhodné veličiny je  $\mathbf{F}(\mathbf{x_b}) = \int\limits_0^{\mathbf{x_b}}$ −∞  $f(x) dx$ . Pro spojité náhodné veličiny tedy platí  $\frac{d}{dx}F(x) = f(x)$ .

DEFINICE: Střední hodnota  $\mu = E(x) = \epsilon(x) = \bar{x}$  diskrétní náhodné veličiny x je definována takto:

$$
\mu = \sum_{\mathbf{a}} \mathbf{x}_{\mathbf{a}} \, \mathbf{p}_{\mathbf{a}}.\tag{2}
$$

Pro spojité náhodné veličiny :

$$
\mu = \int_{-\infty}^{+\infty} \mathbf{x} \mathbf{f}(\mathbf{x}) d\mathbf{x}
$$
 (3)

![](_page_4_Figure_0.jpeg)

Obrázek 1: Graf rozdělení pravděpodobnosti pro diskrétní náhodnou veličinu

![](_page_4_Figure_2.jpeg)

Obrázek 2: Graf distribuční funkce pro diskrétní náhodnou veličinu z předcházejícího obrázku

DEFINICE: Rozptyl diskrétní náhodné veličiny je definován :

$$
\mathbf{D}(\mathbf{x}) = \sum_{\mathbf{a}} (\mathbf{x}_{\mathbf{a}} - \mu)^2 \mathbf{p}_{\mathbf{a}} = \sum_{\mathbf{a}} \mathbf{x}_{\mathbf{a}}^2 \mathbf{p}_{\mathbf{a}} - \mu^2
$$
 (4)

Pro spojité náhodné veličiny

$$
\mathbf{D}(\mathbf{x}) = \int_{-\infty}^{+\infty} (\mathbf{x} - \mu)^2 \mathbf{f}(\mathbf{x}) \, \mathbf{dx} = \int_{-\infty}^{+\infty} \mathbf{x}^2 \mathbf{f}(\mathbf{x}) \, \mathbf{dx} - \mu^2,\tag{5}
$$

kde $\mu$ je střední hodnota. Příklad: Dokažte předcházející vztah:

$$
\int_{-\infty}^{+\infty} (x - \mu)^2 f(x) dx = \int_{-\infty}^{+\infty} x^2 f(x) dx - 2\mu \int_{-\infty}^{+\infty} x f(x) dx + \mu^2 \int_{-\infty}^{+\infty} f(x) dx = \int_{-\infty}^{+\infty} x^2 f(x) dx - 2\mu^2 + \mu^2 =
$$
  

$$
= \int_{-\infty}^{+\infty} x^2 f(x) dx - \mu^2.
$$

Věta: Lineární funkce  $\mathbf{a} \times \mathbf{x} + \mathbf{b}$  náhodné veličiny  $\mathbf{x}$  má tuto střední hodnotu a rozptyl:

 $E(a x + b) = a E(x) + b;$   $D(a x + b) = a^2 D(x)$  (6)

Poznámka: Při analýze funkce náhodných veličin je třeba mít na paměti, že každá nelineární transformace náhodné veličiny zkreslí její rozdělení a změní i závislost rozptylu na střední hodnotě. I v případě, že má měřená veličina x konstantní rozptyl  $D(x)$  výsledky analýzy  $y = F(x)$  má již rozptyl nekonstantní, pro který přibližně platí

$$
\sigma^{2}(\mathbf{y}) = \left(\frac{\mathbf{d}\mathbf{F}(\mathbf{x})}{\mathbf{dx}}\right)^{2} \sigma^{2}(\mathbf{x})
$$
\n(7)

Navíc platí, že střední hodnotu  $\bar{y}$  nelze určit přímo dosazením  $\bar{x}$  do funkce  $F(x)$ ,

$$
\bar{\mathbf{y}} \neq \mathbf{F}(\bar{\mathbf{x}}) \tag{8}
$$

![](_page_5_Figure_4.jpeg)

Obrázek 3: Hustota pravděpodobnosti pro spojitou náhodnou veličinu

![](_page_5_Figure_6.jpeg)

Obrázek 4: Distribuční funkce pro spojitou náhodnou veličinu z předcházejícího obrázku

# <span id="page-5-0"></span>3 Vybrané typy rozdělení

## <span id="page-5-1"></span>3.1 Normální rozdělění

Normální rozdělení (Gaussovo rozdělení) je nejznámější model rozdělení spojité náhodné veličiny, používaný v technické praxi. Při opakovaném měření téže veličiny za stejných podmínek způsobují náhodné, nekontrolovatelné vlivy odchylky od skutečné měřené veličiny

DEFINICE: Normovaným normálním rozdělením nazýváme normální rozdělení, které má střední hodnotu 0 a rozptyl 1. Jeho hustota  $\varphi(x)$  a distribuční funkce  $\phi(x)$  jsou

$$
\varphi(\mathbf{x}) = \frac{1}{\sqrt{2\pi}} e^{-\mathbf{x}^2/2} \quad \phi(\mathbf{x}) = \frac{1}{\sqrt{2\pi}} \int_{-\infty}^{\mathbf{x}} e^{-\mathbf{t}^2/2} \, \mathrm{d}\mathbf{t}.\tag{9}
$$

DEFINICE: Obecným normálním rozdělením, stručně normálním rozdělením  $\mathbf{N}(\mu, \sigma^2)$ , nazýváme normální rozdělení se střední hodnotou  $\mu$ , rozptylem  $\sigma^2$ , hustotou

$$
\mathbf{f}(\mathbf{x}) = \frac{1}{\sigma\sqrt{2\pi}} \ \mathbf{e}^{-(\mathbf{x}-\mu)^2/2\sigma^2} = \frac{1}{\sigma} \ \varphi(\frac{\mathbf{x}-\mu}{\sigma}) \tag{10}
$$

![](_page_6_Figure_0.jpeg)

Obrázek 5: Graf normálního rozdělení pro různé hodnoty  $\sigma$ 

a distribuční funkci

$$
\mathbf{F}(\mathbf{x}) = \frac{1}{\sigma\sqrt{2\pi}} \int_{-\infty}^{\mathbf{x}} e^{-(t-\mu)^2/2\sigma^2} dt = \phi\left(\frac{\mathbf{x} - \mu}{\sigma}\right)
$$
(11)

#### $\sigma$  je tzv. směrodatná odchylka.

Má-li náhodná veličina normální rozdělení se známou střední hodnotou  $\mu$  a směrodatnou odchylkou σ. Pak  $\mu \pm \sigma$  určuje interval, ve kterém leží 68% měřených hodnot (základ pro zavedení střední kvadratické chyby měření),  $\mu \pm 3\ \sigma$  určuje interval, ve které leží 99% měřených hodnot (základ pro určení krajní chyby měření).

Poznámka: Dostupné modely v systému FAMULUS 3.5

NORM1.FM: graf hustoty a distribuční funkce normálního rozdělení NORM2.FM: kreslí grafy normálního rozdělení pro různé hodnoty směrodatné odchylky MORM3.FM:kreslí grafy normálního rozdělení pro různé hodnoty střední hodnoty NORM4.FM:zobrazuje interval spolehlivosti pro normální rozdělení

#### <span id="page-6-0"></span>3.2 Studentovo rozdělení

DEFINICE: **GAMA** funkce 
$$
\Gamma(a) = \int_{0}^{\infty} x^{a-1} e^{-x} dx
$$
, kde  $a > 0$ .

DEFINICE: STUDENTOVO rozdělení  $t_n$  má hustotu

$$
\mathbf{t}_{\mathbf{n}}(\mathbf{x}) = \frac{\Gamma(\frac{\mathbf{n}+1}{2})}{\sqrt{\mathbf{n}\pi} \Gamma(\frac{\mathbf{n}}{2})} (\mathbf{1} + \frac{\mathbf{x}^2}{\mathbf{n}})^{-\frac{\mathbf{n}+1}{2}}
$$
(12)

Věta: Nechť $\mathbf{x_1},...,\mathbf{x_n}$ je výběr z normálního rozdělení $\mathbf{N}(\mu,\sigma^2).$ Pak náhodná veličina

$$
\mathbf{T} = \frac{\hat{\mathbf{x}} - \mu}{\hat{\mathbf{s}}}
$$
 (13)

má Studentovo rozdělení  $\mathbf{t_{n-1}}.$ 

![](_page_7_Figure_0.jpeg)

Obrázek 6: Graf Studentova rozdělení

Poznámka: Dostupné modely v systému FAMULUS 3.5 GAMA.FM: Graf gama funkce pro  $x > 0$ GAMA1.FM: Graf gama funkce pro kladné i záporné hodnoty x STUDENT.FM: Srovnání Studentova rozdělení s normálním rozdělením STUDB.FM: Interval spolehlivosti pro Studentovo rozdělení

## <span id="page-7-0"></span>3.3 Poissonovo rozdělení

Poissonovo rozdělení pravděpodobnosti má náhodná veličina, která vyjadřuje počet výskytů málo pravděpodobných, řídkých jevů v určitém časovém, resp. objemovém intervalu.

Například počet pulsů registrovaných GM-trubicí za zvolený časový interval.

Pravděpodobnostní funkce  $p(x)$  je definována vztahem:

$$
p(x,\lambda) = \frac{\lambda^x \, e^{-\lambda}}{x!},\tag{14}
$$

kde x diskrétní náhodná veličina, nabývající pouze celočíselných hodnot  $0, 1, \ldots, k$  a  $\lambda$  je parametr. Snadno lze dokázat, že střední hodnota E(x) = λ a také rozptyl D(x) = λ. Parametr λ charakterizuje jak polohu, tak i rozptýlení

## <span id="page-7-1"></span>3.4 Rovnoměrné neboli rektangulární rozdělení

Náhodná veličina X má rovnoměrné rozdělení, jestliže má hustotu pravděpodobnosti

$$
p(x) = \frac{1}{b-a} \quad \text{pro} \quad x \in (a, b), p(x) = 0 \quad \text{pro ostatní } x \tag{15}
$$

$$
E(X) = \frac{a+b}{2}, \quad D(X) = \frac{(b-a)^2}{12}.
$$
\n(16)

![](_page_8_Figure_0.jpeg)

Obrázek 7: Srovnání normálního rozdělení (plná čára) se Studentovým rozdělením: trojúhelníky v=2; hvězdičky  $v=10$ ; body  $v=20$ 

![](_page_8_Figure_2.jpeg)

# <span id="page-8-0"></span>4 Náhodné vektory

Další podrobnosti o nahodných vektorech naleznete například v [14]. Zde uvedeme jen základní definice.

## <span id="page-8-1"></span>4.1 Popis rozložení náhodného vektoru

Nechť  $X_1, \ldots, X_n$  jsou náhodné veličiny,  $\Phi_1, \ldots, \Phi_n$  jejich distribuční funkce (resp.  $\varphi_1, \ldots, \varphi_n$  hustoty pravděpodobnosti ve spojitém případě resp.  $\pi_1, \ldots, \pi_n$  pravděpodobnostní funkce v diskrétním případě). Náhodný vektor je uspořádaná n-tice  $X = (X_1, \ldots, X_n)$ . Jeho distribuční funkci definujeme vztahem:

$$
\forall (x_1, \ldots, x_n) \in R^n : \Phi(x_1, \ldots, x_n) = P(X_1 \le x_1 \cap \ldots \cap X_n \le x_n). \tag{17}
$$

 $\Phi(x_1, \ldots, x_n)$  má anlogické vlastnosti jako distribuční funkce skalární náhodné veličiny: speciálně je neklesající a zprava spojitá vzhledem ke každé jednotlivé proměnné, dale

$$
\lim_{x_1 \to \infty, \dots, x_n \to \infty} \Phi_1(x_1, \dots, x_n) = 1 \tag{18}
$$

![](_page_9_Figure_0.jpeg)

Obrázek 8: Poissonovo rozdělení

$$
\forall i \in (1, \dots, n) : \lim_{x_i \to -\infty} \Phi_1(x_1, \dots, x_n) = 0 \tag{19}
$$

$$
\forall i \in (1,\ldots,n): \lim_{x_1 \to \infty,\ldots,x_{i-1} \to \infty,x_{i+1} \to \infty,\ldots,x_n \to \infty} \Phi_1(x_1,\ldots,x_n) = \Phi_i(x_i)
$$
\n(20)

 $\Phi_i(x_i)$  se v této souvislosti nazývá **marginální distribuční funkce** náhodné veličiny  $X_i$  a  $\Phi(x_1, \ldots, x_n)$  se nazývá simultánní distribuční funkce náhodné vekoru X.

## <span id="page-9-0"></span>4.2 Diskrétní náhodný vektor

Náhodný vektor  $X = (X_1, \ldots, X_n)$  se nazývá diskrétní, právě když existuje funkce  $\pi(x_1, \ldots, x_n)$ , která je nulová v $\mathbb{R}^n$ s výjimkou nejméně jednoho a nejvýše spočetně mnoha bodů, kde je kladná (pro všechna  $(x_1, \ldots, x_n) \in R^n: \pi(x_1, \ldots, x_n) \geq 0$ ), je normovaná  $\left(\begin{array}{c}\infty\\ \infty\end{array}\right)$  $x_1$ =−∞  $\ldots \sum_{i=1}^{\infty}$  $\sum_{x_n=-\infty} \pi(x_1,\ldots,x_n) = 1$ ) a platí pro ni:

$$
\forall (x_1,\ldots,x_n) \in R^n : \Phi(x_1,\ldots,x_n) = \sum_{t_1 \leq x_1} \ldots \sum_{t_n \leq x_n} \pi(t_1,\ldots,t_n). \tag{21}
$$

Funkce  $\pi(x_1, \ldots, x_n)$  se nazývá **pravděpodobnostní funkce** diskrétního náhodného vektoru X. Pro pravděpodobnostní funkci dále platí:

$$
\forall (x_1, \ldots, x_n) \in R^n : \pi(x_1, \ldots, x_n) = P(X_1 = x_1 \land \ldots \land X_n = x_n)
$$
\n
$$
(22)
$$

$$
\forall i \in (1, ..., n) : \sum_{x_1 \in R} ... \sum_{x_{i-1} \in R} \sum_{x_{i+1} \in R} ... \sum_{x_n \in R} \pi(x_i, ..., x_n) = \pi_i(x_i).
$$
 (23)

 $\pi_i(x_i)$  se nazývá **marginální pravděpodobnostní funkce** náhodné veličiny  $X_i$  a  $\pi(x_1, \ldots, x_n)$  simultánní pravděpodobnostní funkce náhodného vektoru X.

Pravděpodobnost, že náhodný vektor  $X = (X_1, \ldots, X_n)$  se bude realizovat v oblasti  $B \subseteq R^n$ , se vypočte podle vzorce

$$
P(X \in B) = \sum_{(x_1, ..., x_b)} \dots \sum_{\in B} \pi(x_1, ..., x_n).
$$
 (24)

## <span id="page-10-0"></span>4.3 Spojitý náhodný vektor

Náhodný vektor  $X = (X_1, \ldots, X_n)$  se nazývá spojitý, právě když existuje po částech spojitá nezáporná funkce  $\varphi(x_1, \ldots, x_n)$  (vlastnost S1: pro všechna  $(x_1, \ldots, x_n) \in R^n$ :  $\varphi(x_1, \ldots, x_n) \ge 0$ ), která je normovaná (vlastnost S2:  $\int_0^\infty$ −∞  $\ldots \stackrel{\infty}{\int}$  $\int_{-\infty}^{\infty} \varphi(t_1,\ldots,t_n) dt_1 \ldots dt_n = 1$ a platí pro ni

$$
\forall (x_1,\ldots,x_n)\in R^n: \Phi(x_1,\ldots,x_n)=\int\limits_{-\infty}^{x_1}\ldots\int\limits_{-\infty}^{x_n}\varphi(t_1,\ldots,t_n)\,dt_1\ldots dt_n.
$$
 (25)

Funkce  $\varphi(x_1, \ldots, x_n)$  se nazývá **hustota pravděpodobnosti** spojitého náhodného vektoru X.

Pro hustotu pravděpodobnosti dále platí:

$$
\varphi(x_1, \dots, x_n) = \frac{\partial \Phi(x_1, \dots, x_n)}{\partial x_1 \dots \partial x_n} \tag{26}
$$

ve všech bodech spojitosti funkce  $\varphi(x_1, \ldots, x_n)$ .

$$
\forall i \in (1,\ldots,n): \int\limits_{-\infty}^{\infty} \ldots \int\limits_{-\infty}^{\infty} \int\limits_{-\infty}^{\infty} \ldots \int\limits_{-\infty}^{\infty} \varphi(x_1,\ldots,x_n) \, dx_1 \ldots dx_{i-1} dx_{i+1} \ldots dx_n = \varphi_i(x_i). \tag{27}
$$

 $\varphi_i(x_i)$  se nazývá marginální hustota náhodné veličiny  $X_i$  a  $\varphi(x_1, \ldots, x_n)$  simultánní hustota náhodného vektoru X.

Pravděpodobnost, že náhodný vektor  $X = ((X_1, \ldots, X_n)$  se bude ralizovat v oblasti  $B \subseteq R^n$ , se vypočte podle vzorce

$$
P(X \in) = \int\limits_B \dots \int \varphi(x_1, \dots, x_n) \, dx_1 \dots dx_n,
$$
\n(28)

pokud integrál vpravo existuje.

**Příklad**: Nezávisle na sobě hodíme dvěma kostkami. Náhodná veličina  $X_1$  udává počet ok, která padla na první kostce a náhodná veličina $\mathcal{X}_2$ udává maximum z počtu ok, která padla na obou kostkách. Najděte simultánní pravděpodobnostní funkci  $\pi(x_1, x_2)$  a obě marginální pravděpodobnostní funkce  $\pi_1(x_1)$  a  $\pi_2(x_2)$ .

| $\pi(1,1) = 1/36$ | $\pi(1,2) = 1/36$ | $\pi(1,3) = 1/36$ |                   |                   | $\pi(1,4) = 1/36$   $\pi(1,5) = 1/36$   $\pi(1,6) = 1/36$    $\pi_1(1) = 1/6$ |  |
|-------------------|-------------------|-------------------|-------------------|-------------------|-------------------------------------------------------------------------------|--|
| $\pi(2,1) = 0$    | $\pi(2,2) = 2/36$ | $\pi(2,3) = 1/36$ | $\pi(2,4) = 1/36$ |                   | $\pi(2,5) = 1/36 \mid \pi(2,6) = 1/36 \mid \pi_1(2) = 1/6$                    |  |
| $\pi(3,1) = 0$    | $\pi(3,2) = 0$    | $\pi(3,3) = 3/36$ | $\pi(3,4)=1/36$   |                   | $\pi(3,5) = 1/36 \mid \pi(3,6) = 1/36 \mid \pi_1(3) = 1/6$                    |  |
| $\pi(4,1) = 0$    | $\pi(4,2) = 0$    | $\pi(4,3) = 0$    | $\pi(4,4) = 4/36$ | $\pi(4,5) = 1/36$ | $\pi(4,6) = 1/36 \parallel \pi_1(4) = 1/6$                                    |  |
| $\pi(5,1) = 0$    | $\pi(5,2) = 0$    | $\pi(5,3) = 0$    | $\pi(5,4) = 0$    | $\pi(5,5) = 5/36$ | $\pi(5,6) = 1/36 \parallel \pi_1(5) = 1/6$                                    |  |
| $\pi(6,1) = 0$    | $\pi(6,2)=0$      | $\pi(6,3)=0$      | $\pi(6,4)=0$      | $\pi(6,5)=0$      | $\pi(6,6) = 6/36 \parallel \pi_1(6) = 1/6$                                    |  |
| $\pi_2(1) = 1/36$ | $\pi_2(2)=3/36$   | $\pi_2(3)=5/36$   | $\pi_2(4) = 7/36$ | $\pi_2(5) = 9/36$ | $\pi_2(6) = 11/36$                                                            |  |

**Příklad** Nechť je dán systém složený ze dvou bloků. Pravděpodobnost, že i-tý blok správně funguje je  $\theta_i$ ,  $0 < \theta_i < 1$  pro  $i = 1, 2$  a pravděpodobnost, že správně fungují oba bloky je  $\theta_{12}$ ,  $0 < \theta_{12} < 1$ . Nechť náhodná veličina  $X_i$  je ukazatel fungování i-tého bloku, i=1,2. Vyjádřete pravděpodobnostní funkci  $\pi(x_1, x_2)$  náhodněho vektoru  $(X_1, X_2)$  a obě marginální pravděpodobnostní funkce  $\pi_1(x_1)$  a  $\pi_2(x_2)$ .

![](_page_10_Picture_1037.jpeg)

## <span id="page-10-1"></span>5 Chyby

## <span id="page-10-2"></span>5.1 Klasifikace chyb

Chyby měření podle místa vzniku dělíme do čtyř základních skupin:

#### 1. Instrumentální chyby

Jsou způsobeny konstrukcí měřícího přístroje a určují jeho kvalitu. U řady přístrojů jsou známy a garantovány výrobcem.

## 2. Metodické chyby

Souvisejí s použitou metodikou stanovení výsledků měření, jako je odečítání dat, organizace měření, eliminace vnějších vlivů atd.

#### 3. Teoretické chyby

Souvisí s použitým postupem měření. Jde zejména o principy měření, fyzikální modely měření, použité parametry atd.

#### 4. Chyby zpracování dat

Jde o chyby numerické metody a chyby způsobené užitím nevhodných metod statistického vyhodnocení.

Podle původu (příčiny vzniku) můžeme chyby měření rozdělit do tří skupin.

#### 1. Chyby hrubé - omyly

Vznikají buď přehlédnutím při měření nebo použitím vadného měřícího přístroje. Kontrolou se dají poměrně snadno odhalit a jejich vliv na měření je možné vyloučit.

## 2. Chyby soustavné - systematické

Jsou způsobeny neustále stejnou příčinou. Navenek se většinou projevují tak, že při mnohonásobném opakování téhož měření je naměřená hodnota soustavně vyšší nebo nižší, než skutečná hodnota. Systematické chyby je možné zdokonalením měřící metody a použitím nezávislých měřících metod zcela omezit. Lze je rozdělit do 4 skupin.

- chyby metody
- chyby metody vyhodnocení
- chybné stanovení podmínek měření
- chyby přístrojů

Systematické chyby měřících přístrojů se dělí na aditivní (chyba nastavení nulové hodnoty) a multiplikativní (chyba citlivosti). Typ a velikost chyby přístroje bývají garantovány výrobcem.

#### 3. Chyby nahodilé

Nejeví známky pravidelnosti, nedaří se objevit jejich příčiny, ani odstranit jejich vliv na měření. Přestože tyto chyby není možné odstranit, je možné je metodami matematické statistiky popsat a určit jejich vliv na přesnost měřeních. Působením nahodilých chyb se samotná měřená veličina stává nahodilou veličinou.

Výsledkem opakovaného měření této veličiny je řada hodnot  $x_1, x_2, \ldots, x_n$ . Takto získané hodnoty jsou náhodným výběrem z tak zvaného základního souboru.

## <span id="page-11-0"></span>5.2 Zavedení pojmu chyba

V literatuře se setkáme s různým způsobem zavedením pojmu chyba měření, což začátečníkům komplikuje orientaci v problematice. Často se chyba měření  $\delta(x)$  definuje jako odchylka výsledku měření  $x'$  od skutečné hodnoty měřené veličiny  $x$  tj.  $\delta(x) = x - x'$ . Definice je sice názorná, ale přesně vzato, je takováto chyba v praxi použitelná jen v případě, že provádíme měření na standardu a známe, skutečnou hodnotu měřené veličiny.

V [6] je chyba zavedena takto: Výsledkem každého měření je náhodná veličina, která obsahuje kromě informace také šum, tj. chyby měření. Velikost chyby měření je kritériem kvality procesu měření nebo měřícího přístroje.

Častěji se setkáváme se "statistickou definicí" chyby měření Je-li x' výsledek měření a  $\delta(x)$  je chyba tohoto měření odpovídající míře jistoty p, pak skutečná hodnota měřené veličiny leží s pravděpodobností p v intervalu  $x' \pm \delta(x)$ .

Ve fyzice bývá zvykem volit buď  $p = 0,68$  a pak mluvíme o střední kvadratické chybě nebo  $p = 0,99$  a pak mluvíme o krajní chybě měření.

V technické praxi se často setkáme s tím, že z manuálu přístroje není zřejmé jaké hodnotě p, uvedená chyba odpovídá. Většinou však má výrobce na mysli chybu krajní. V praxi je také velice obtížné rozlišit systematickou a nahodilou složku chyb přístrojů.

# <span id="page-12-0"></span>5.3 Chyba v ČSN normách

Například v ČSN 35 6505 ze dne 9.4. 1975 je uvedeno:

Chyba - číselně vyjádřený rozdíl mezi údajem přístroje a skutečnou hodnotou měřené veličiny. U přístrojů, které jsou zdrojem elektrické veličiny, je chyba rozdíl mezi skutečnou a jmenovitou, indikovanou a nastavenou hodnotou.

Poznámka:

1. Skutečná hodnota je hodnota, která se zjistí při měření bez chyb.

2. Protože se v praxi skutečná hodnota nedá určit měřením, používá se místo skutečné hodnoty smluvená skutečná hodnota, která se skutečné hodnotě blíží (s ohledem na chybu, která se má určovat). Tuto hodnotu lze získat navázáním na národní etalon.

Absolutní chyba - chyba vyjádřená číselně v jednotkách měřené nebo vytvářené veličiny.

Poměrná chyba (relativní) - poměr absolutní chyby ke skutečné hodnotě měřené veličiny.

Chyba vyjádřená v procentech - poměr absolutní chyby ke skutečné hodnotě, vyjádřené v procentech.

Vztažná hodnota - hodnota, ke které se vztahuje chyba vyjádřená v procentech.

Základní chyba - chyba stanovená v referenčních podmínkách.

Přídavná chyba - chyba stanovená v podmínkách, kdy jedna z ovlivňujících veličin zaujímá libovolnou hodnotu v mezích jmenovitého rozsahu používání, přičemž všechny ostatní ovlivňující veličiny se nacházejí v referenčních podmínkách.

## Poznámky:

1. Při udávání přídavné chyby se základní chyba neuvažuje

2. Použije-li se pro vyjádření přídavné chyby tohoto výrazu ve jmenovitých poracovních podmínkách, zahrnuje se do této chyby i základní chyba.

Chyba stálosti (stabilita) - chyba v indikované hodnotě nebo hodnotě vytvářené přístrojem během stanovené doby, přičemž ostatní podmínky se nemění.

Meze chyb - maximální hodnoty chyb uvedené výrobcem pro jakýkoliv parametr přístroje ve stanovených podmínkách (referenčních, jmenovitých, pracovních apod.)

Naměřená hodnota - údaj odečtený na přístroji; je uváděn jako součin číselné hodnoty a jednotky měřené veličiny.

Referenční podmínky - souhrn podmínek nebo rozsahů pro parametry a ovlivňující veličiny, při kterých údaj přístroje splňuje ustanovení o dovolených chybách, při kterých se u přístroje ověřuje základní chyba nebo se přístroje nastavují.

Jmenovitý rozsah použití - rozsah hodnot ovlivňujících veličin, ve kterém přístroj splňuje požadavky na chyby ve jmenovitých pracovních podmínkách.

Jmenovité pracovní podmínky - souhrn pracovních hodnot, rozsahů, parametrů a ovlivňujících veličin, v jejíchž rozmezí jsou udány technické vlastnosti přístroje.

Doba náběhu přístroje - doba po zapnutí přístroje potřebná k tomu, aby přístroj dosáhl vlastností udávaných výrobcem.

Chyby měření se uvádějí číselnými hodnotami:

- a) meze základní chyby
- b) meze chyb ve jmenovitých pracovních podmínkách, včetně chyb způsobených vlivy a variacemi podle úvahy výrobce. (Nejsou-li uvedeny chyby ve jmenovitých pracovních podmínkách, jsou rovny základní chybě.)
- c) meze chyb měření. Tyto lze udávat i při libovolných velikostech ovlivňujících veličin v mezích jmenovitého rozsahu používání.

## Vyjadřování chyb

Chyba přístroje se musí vyjádřit jedním z těchto způsobů:

• a) v procentech nebo poměrných hodnotách vztažených ke skutečné hodnotě měřené veličiny (pro přístroje s přímým odečítání)

- b) v procentech nejvyšší hodnoty pracovní části stupnice (pro přístroje s jednostrannou stupnicí a stupnicí bez nuly)
- c) v procentech součtu absolutních nejvyšších hodnot pracovní části stupnice (pro přístroje s dvoustrannou stupnicí)
- d) v procentech délkového rozdílu mezi nejvyšší a nejnižší hodnotou pracovního úseku stupnice (pro přístroje s logaritmickou a hyperbolickou stupnicí a s exponenciální stupnicí s exponentem větším než 3)
- e) jako součet dvou hodnot, z nichž jedna závisí na měřené veličině a druhá má stálou hodnotu.
- f) v absolutních hodnotách měřené veličiny pro přístroje s přímým čtením (ve stupních, watech, hertzech apod.)
- g) v logaritmických jednotkách

Poznámka:

1. Chyba měření číslicových přístrojů se vyjadřuje jedním z výše uvedených způsobů s přičtením chyby číslicového údaje v absolutní hodnotě nebo v jednotkách nejnižšího řádu údaje.

2. Meze chyb u přístrojů s víc rozsahy nebo stupnicemi mohou být pro různé rozsahy nebo nejvyšší hodnoty pracovní části každé stupnice různé.

## <span id="page-13-0"></span>5.4 Rozlišení systematické a nahodilé složky chyb

Pokud provádíme měření na standardu se známou hodnotou  $\mu$ , je možné při každém opakovaném měření  $x_i, i = 1, ..., n$  stanovit celkovou chybu měření podle vztahu  $\Delta_i = x_i - \mu$ . Pokud nejsou v datech hrubé chyby, je průměrná hodnota chyby měření $\bar{\Delta} = \frac{1}{n} \sum_{n=1}^{n}$  $\sum_{i=1}^{n} \Delta_i$ odhadem její systematické složky a rozdíl $\bar{\Delta} - \Delta_i$ je odhadem náhodné složky chyby měření. Kromě průměrné chyby  $\hat{\Delta}$  se používá střední kvadratická chyba definovaná vztahem  $\sigma_{\Delta} =$  $\sqrt{\frac{1}{n-1}\sum_{n=1}^{n}}$  $i=1$  $\Delta_i^2.$ Pokud je  $\bar{\Delta}\doteq 0,$  považuje se  $\sigma_\Delta$ za průměrnou náhodnou chybu měření. Systematické

a náhodné chyby souvisejí s pojmy přesnost a správnost měřících přístrojů:

Přesnost přístroje je definována jako rozmezí statistické nejistoty výsledků. Souvisí s náhodnými chybami a odpovídá reprodukovatelnosti měření. Vyjadřuje se jako rozptyl kolem střední hodnoty n-tice naměřených výsledků.

Správnost přístrojů udává průměrnou vzdálenost výsledků měření od skutečné hodnoty a souvisí se systematickými chybami. Odpovídá odchýlení průměrné hodnoty výsledku měření od teoretické hodnoty.

Zatímco přesnost lze odhadnout na základě statistické analýzy opakovaných měření, správnost je nutno stavovat s využitím standardů nebo více přístrojů. Názorně je to vidět na následujícím obrázku:

![](_page_13_Figure_15.jpeg)

Posouzení opakovaných měření

# <span id="page-13-1"></span>6 Výběrový rozptyl

V praxi většinou neznáme rozdělení náhodné veličiny, kterou zkoumáme. V jednodušších případech známe alespoň typ rozdělení a zbývá určit jen parametry, které je charakterizují. Například při zkoumání nahodilých chyb ve fyzice většinou předpokládáme, že zkoumaná veličina má normální rozdělení a provádíme statistický odhad střední hodnoty a rozptylu. Při tom postupujeme tak, že opakovaným měřením za týchž podmínek získáme náhodný výběr hodnot  $x_1, x_2, ..., x_n$  z možných výsledků měření.

Aritmetický průměr:

$$
\hat{\mathbf{x}} = \frac{\sum_{i=1}^{n} \mathbf{x}_i}{n}
$$
 (29)

Výběrový rozptyl okolo střední hodnoty:

$$
D = \frac{\sum_{i=1}^{n} (\epsilon(x) - x_i)^2}{n}
$$
 (30)

#### Určení rozptylu D (vyloučení střední hodnoty, kterou neznáme):

Protože neznáme  $\epsilon(x)$  postupujeme takto: označíme  $\epsilon_i = \mathbf{x}_i - \epsilon(\mathbf{x})$  a  $\mathbf{\Delta}_i = \mathbf{x}_i - \hat{\mathbf{x}}$ . Vzájemným odečtením obou posledních rovnic dostaneme  $\epsilon_i - \Delta_i = \hat{x} - \epsilon(x)$ . Sečtením přes všechna i dostaneme

$$
\sum_{i=1}^n \epsilon_i - \sum_{i=1}^n \Delta_i = n(\mathbf{\hat{x}} - \epsilon(\mathbf{x}))
$$

Protože platí  $\sum_{n=1}^n$  $\sum\limits_{i=1} \Delta_i = 0$ je možné poslední rovnici upravit takto

$$
\Delta_k = \epsilon_k - \frac{1}{n}\sum_{i=1}^n \epsilon_i
$$

Umocněním poslední rovnice a sečtením přes všechna k dostaneme

$$
\sum_{k=1}^n \Delta_k^2 = \sum_{k=1}^n \epsilon_k^2 - \frac{1}{n} (\sum_{k=1}^n \epsilon_k^2 + 2 \sum_{i>k}^n \epsilon_i \epsilon_k)
$$

Zanedbáme-li v závorce výraz s  $\epsilon_i \epsilon_k$ , v němž sčítáme jak kladná, tak záporná čísla, dostaneme vztah pro výběrový rozptyl

$$
D = \frac{\sum_{i=1}^{n} (\hat{x} - x_i)^2}{n - 1}
$$
 (31)

Častěji než rozptyl se používá standardní (směrodatná) odchylka s jednoho měření

$$
\mathbf{s} = \sqrt{\mathbf{D}} = \sqrt{\frac{\sum_{i=1}^{n} (\hat{\mathbf{x}} - \mathbf{x}_i)^2}{n - 1}}
$$
(32)

# <span id="page-14-0"></span>7 Chyba nepřímo měřené veličiny

Při vlastním měření přestavuje měřená veličina  $x_i$  zřídka požadovaný výsledek měření. Většinou je nutno naměřit veličiny $\mathbf{x_1}, \mathbf{x_2}, ..., \mathbf{x_m}$ a výslednou veličinu  $\mathbf{y}$ vypočítat ze vztahu  $\mathbf{y} = \mathbf{f}(\mathbf{x_1}, \mathbf{x_2}, ... , \mathbf{x_m})$ . K odhadu střední hodnoty hledané veličiny a rozptylu lze použít:

- metody Taylorova rozvoje funkce  $y = f(x_1, x_2, ..., x_m)$
- metody dvoubodové aproximace
- metody simulačního výpočtu Monte Carlo

Při běžných měřeních ve fyzice se nejvíce používá metoda Taylorova rozvoje. Metoda dvoubodové aproximace je založena na náhradě rozdělení pravděpodobnosti funkce  $y = f(x_1, x_2, ... x_m)$  dvoubodovým rozdělením se stejnou střední hodnotou a rozptylem [6].

$$
\hat{y} = \sum_{i=1}^{m} \frac{f(\hat{x}_i + \hat{s}_{x_i}) + f(\hat{x}_i - \hat{s}_{x_i})}{2 m}; \quad s_y^2 = \sum_{i=1}^{m} \frac{[f(\hat{x}_i + \hat{s}_{x_i}) - f(\hat{x}_i - \hat{s}_{x_i})]^2}{4 m}
$$
(33)

Metoda Monte Carlo je počítačově orientovaná metoda vycházející z techniky simulace experimentů metodou Monte Carlo [6].

#### <span id="page-15-0"></span>7.1 Metoda Taylorova rozvoje funkce - zákon přenosu chyb

#### <span id="page-15-1"></span>7.1.1 Taylorův rozvoj funkce

Podle Taylorovy věty [1] platí

$$
f(x+h) = f(x) + \frac{f'(x)}{1!}h + \frac{f''(x)}{2!}h^2 + \ldots + \frac{f^{(n)}(x)}{n!}h^n + R_{n+1}(x)
$$
 (34)

Například:

$$
e^x = 1 + \frac{x}{1!} + \frac{x^2}{2!} + \frac{x^3}{3!} + \dots
$$

Obdobně lze rozvést v řadu v okolí nějaké hodnoty i funkce více proměnných

$$
f(\mathbf{x}_1+h_1,\mathbf{x}_2+h_2+\ldots+\mathbf{x}_m+h_m)=f(\mathbf{x}_1+\mathbf{x}_2+\ldots+\mathbf{x}_m)+\frac{\sum\limits_{i=1}^m h_i\frac{\partial f}{\partial \mathbf{x}_i}}{1!}+\ldots+\frac{\sum\limits_{i=1}^m h_i^n\frac{\partial^n f}{\partial \mathbf{x}_i}}{n!}+R_{n+1}
$$

#### <span id="page-15-2"></span>7.1.2 Zákon přenosu chyb

Například v [3] najdeme následující jednoduché odvození zákona přenosu chyb. Mějme aritmetické průměry  $\hat{\mathbf{x}}_1, \hat{\mathbf{x}}_2, ..., \hat{\mathbf{x}}_m$ m přímo měřených veličin

Odhad střední hodnoty hledané veličiny y vypočteme ze vztahu

$$
\hat{\mathbf{y}} = \mathbf{f}(\hat{\mathbf{x}}_1, \hat{\mathbf{x}}_2, \dots, \hat{\mathbf{x}}_m) \tag{35}
$$

Změnu y vyjádříme diferenciálem

$$
\mathbf{dy} = \left(\frac{\partial \mathbf{f}}{\partial \mathbf{x}_1}\right)_{\mathbf{x}_2,\dots,\mathbf{x}_m} \mathbf{dx}_1 + \dots + \left(\frac{\partial \mathbf{f}}{\partial \mathbf{x}_m}\right)_{\mathbf{x}_1,\dots,\mathbf{x}_{m-1}} \mathbf{dx}_m
$$
(36)

Předpokládáme i platnost pro konečné odchylky

$$
\mathbf{\hat{y}} - \mathbf{y_i} = (\frac{\partial \mathbf{f}}{\partial \mathbf{x_1}}) (\mathbf{\hat{x}_1} - \mathbf{x_{1i}}) + ..... + (\frac{\partial \mathbf{f}}{\partial \mathbf{x_m}}) (\mathbf{\hat{x}_m} - \mathbf{x_{mi}})
$$

Předpokládejme, že každá z veličin  $x_1, ..., x_m$  byla změřena n-krát. Umocněním poslední rovnice a sečtením přes všechna i dostaneme

$$
\frac{\sum\limits_{i=1}^{n}(\hat{y}-y_{i})^{2}}{n-1}=(\frac{\partial f}{\partial x_{1}})^{2}\:\frac{\sum\limits_{i=1}^{n}(\hat{x}_{1}-x_{1i})^{2}}{n-1}+....+(\frac{\partial f}{\partial x_{m}})^{2}\:\frac{\sum\limits_{i=1}^{n}(\hat{x}_{m}-x_{mi})^{2}}{n-1}
$$

Po odmocnění dostaneme zákon přenosu (hromadění) chyb

$$
\hat{\mathbf{s}}_{\mathbf{y}} = \sqrt{\left(\frac{\partial \mathbf{f}}{\partial \mathbf{x}_1}\right)^2 \hat{\mathbf{s}}_{\mathbf{x}_1}^2 + \dots + \left(\frac{\partial \mathbf{f}}{\partial \mathbf{x}_m}\right)^2 \hat{\mathbf{s}}_{\mathbf{x}_m}^2}
$$
(37)

#### <span id="page-15-3"></span>7.1.3 Obecnější odvození zákona přenosu chyb

Výše popsaný způsob odvození vyhovuje pro většinu případů určování chyb měření ve fyzice, kdy se dá předpokládat, že měřené veličiny jsou na sobě nezávislé, směrodatná odchylka je malá ve srovnání se střední hodnotou.

Přesnější odvození nalezneme například v [6]. Postupuje se zde tak, že funkce  $y = f(x_1, x_2, \ldots, x_m)$  se v okolí střední hodnoty  $\bar{x} = (\bar{x}_1, \dots, \bar{x}_m)$  se rozvine v Taylorovu řadu a vypočteme střední hodnotu a rozptyl. Složitost výpočtu záleží na počtu členů řady, které musíme vzít v úvahu pro dosažení požadované přesnosti výpočtu. Pro většinu běžných případ vystačíme pro rozptyl se vztahem

$$
\mathbf{s}^2(\mathbf{y}) \doteq \sum_{i=1}^m \left(\frac{\partial \mathbf{f}}{\partial \mathbf{x}_j}\right)^2 \mathbf{s}^2(\mathbf{x}_i) + 2 \sum_{i=1}^{m-1} \sum_{j=i+1}^m \left(\frac{\partial \mathbf{f}}{\mathbf{x}_i}\right)^2 \left(\frac{\partial \mathbf{f}}{\mathbf{x}_j}\right)^2 \mathbf{cov}(\mathbf{x}_i, \mathbf{x}_j),\tag{38}
$$

kde  $cov(x_i, x_j)$  kovariance mezi veličinami  $x_i$  a  $x_j$ , která udává závislost mezi náhodnými veličinami  $x_i$  a  $x_j$ . Platí  $cov(x_i, x_j) = E[(x_i - \bar{x}_i)(x_j - \bar{x}_j)].$ 

Pro případ vzájemně nezávislých veličin jsou kovariance rovny nule a dostaneme výše odvozený zákon šíření chyb. S případů, kdy není možno kovarianci veličin je možné připomenou například prokládaní přímky, popřípadě polynomu experimentálními body metodou nejmenších čtverců. Počítáme-li chybu bodů  $\mathbf{y} = \mathbf{k} * \mathbf{x} + \mathbf{q}$ , je nutné uvažovat korelaci veličin k a q.

## <span id="page-16-0"></span>7.2 Využití zákona přenosu chyb

Použijeme následující značení:

 $\delta(x)$  - chyba vyjádřená absolutně

 $\delta_r(x)$  - chyba vyjádřená relativně  $(\delta_r(x) = \frac{\delta(x)}{x})$ . Ze zákona přenosu chyb snadno odvodíme následující vztahy:

$$
y = x_1 \pm x_2 \pm \ldots \pm x_k \quad \Longrightarrow \quad \delta(y) = \sqrt{\delta^2(x_1) + \delta^2(x_2) + \ldots + \delta^2(x_k)} \tag{39}
$$

$$
y = k x \implies \delta(y) = k \, \delta(x) \tag{40}
$$

$$
y = x_1 \ x_2 \ \dots \ x_k \quad \implies \quad \delta_r(y) = \sqrt{\delta_r^2(x_1) + \dots + \delta_r^2(x_k)} \tag{41}
$$

$$
y = \frac{x_1}{x_2} \quad \implies \quad \delta_r(y) = \sqrt{\delta_r^2(x_1) + \delta_r^2(x_2)} \tag{42}
$$

$$
y = x^n \implies \delta_r(y) = n \, \delta_r(x) \tag{43}
$$

**Příklad:**  $y = x_1 - x_2$ . Na základě zákona přenosu chyb odvoďte vztah pro určení chyby  $\delta(y)$ , znáte-li chyby  $\delta(x_1)$  a  $\delta(x_2)$ .

$$
\frac{\partial y}{\partial x_1} = 1; \quad \frac{\partial y}{\partial x_2} = -1; \quad \delta(y) = \sqrt{\left(\frac{\partial y}{\partial x_1}\right)^2 \delta^2(x_1) + \left(\frac{\partial y}{\partial x_2}\right)^2 \delta^2(x_2)} = \sqrt{\delta^2(x_1) + \delta^2(x_2)}
$$

**Příklad:**  $y = x_1 x_2$ . Na základě zákona přenosu chyb odvoďte vztah pro určení relativní chyby  $\delta_r(y)$ , znáte-li relativní chyby  $\delta_r(x_1)$  a  $\delta_r(x_2)$ .

$$
\frac{\partial y}{\partial x_1} = x_2; \quad \frac{\partial y}{\partial x_2} = x_1; \quad \delta(y) = \sqrt{(\frac{\partial y}{\partial x_1})^2 \delta^2(x_1) + (\frac{\partial y}{\partial x_2})^2 \delta^2(x_2)} = \sqrt{\delta^2(x_1) x_2^2 + \delta^2(x_2) x_1^2}
$$

$$
\delta_r(y) = \frac{\delta(y)}{y} = \frac{\delta(y)}{x_1 x_2} = \sqrt{\frac{\delta^2(x_1)}{x_1^2} + \frac{\delta^2(x_2)}{x_2^2}} = \sqrt{\delta_r^2(x_1) + \delta_r^2(x_2)}
$$

Příklad: Pro měření teploty v elektrickém kalorimetru používáme teploměr, který měří teplotu t s chybou  $\delta(t) = 0, 2$  °C. O kolik musí vzrůst teplot v kalorimetru, abychom změnu teploty dokázali změřit s relativní chybou 1%?

Chybou 1<sup>7</sup><sub>0</sub>:<br>Označme Δt = t<sub>2</sub> - t<sub>1</sub>. Chyba  $\delta(\Delta t) = \sqrt{\delta^2(t_2) + \delta^2(t_1)} = \sqrt{\delta^2(t) + \delta^2(t)} = \sqrt{2} \delta(t) = 0.28$  °C. Relativní chyba  $\delta_r(\Delta t) = \delta(\Delta t)/\Delta t = 0,28/\Delta t = 0,02$ . Z této rovnice vyplývá, že  $\Delta t = 14$  °C.

Příklad: Měření vlhkosti vzduchu [2]: Vzduch se nasává přes U trubici s hygroskopickou látkou. Vážením trubice na analytických vahách dostaneme hmotnost trubice před měřením  $m<sub>1</sub>$  a hmotnost trubice po měření  $m_2$ . Objem nasátého vzduchu V určíme z množství prokapané vody (hmotnosti  $M_1$  a  $M_2$ ).  $V = (M_2 - M_1)/\varrho$ .  $\rho$  je měrná hmotnost vody.

$$
\varphi = \frac{(m_2 - m_1) \varrho}{M_2 - M_1}; \quad \delta_r(\varphi) = \sqrt{\delta_r^2(m_2 - m_1) + \delta_r^2(M_2 - M_1) + \delta_r^2(\varrho)}
$$

$$
\delta_r(m_2 - m_1) = \frac{\sqrt{\delta^2(m_2) + \delta^2(m_1)}}{m_2 - m_1}; \quad \delta_r(M_2 - M_1) = \frac{\sqrt{\delta^2(M_2) + \delta^2(M_1)}}{M_2 - M_1}
$$

Pro vážení na analytických vahách obvykle platí:  $\delta(m_1) = \delta(m_2) = \frac{\kappa(n)}{c}$ , kde  $\kappa(n)$  je krajní chyba čtení na stupnici vah, c je citlivost vah.

# <span id="page-17-0"></span>8 Určení chyby aritmetického průměru

## <span id="page-17-1"></span>8.1 Směrodatná odchylka aritmetického průměru

Pro aritmetický průměr  $\hat{x} =$  $\sum_{i=1}^n$ xi  $\frac{1}{n}$  platí  $\hat{s}_x = \sqrt{\left(\frac{1}{n}\right)^2 s_{x_1}^2 + \dots + \left(\frac{1}{n}\right)^2 s_{x_n}^2}$ . Protože měření je prováděno za stejných podmínek je $s_{x_1} = s_{x_2} = ....... = s_x.$ 

$$
\hat{\mathbf{s}}_{\mathbf{x}} = \frac{\mathbf{s}_{\mathbf{x}}}{\sqrt{\mathbf{n}}} \tag{44}
$$

$$
\hat{\mathbf{s}}_{\mathbf{x}} = \sqrt{\frac{\sum_{i=1}^{n} (\hat{\mathbf{x}} - \mathbf{x}_i)^2}{n(n-1)}} = \sqrt{\frac{\sum_{i=1}^{n} x_i^2 - \frac{1}{n} (\sum_{i=1}^{n} x_i)^2}{n(n-1)}}
$$
(45)

POZNÁMKA: Většina kalkulaček má zabudovanou i statistiku, to znamená, že umožňuje výpočet aritmetického průměru a směrodatné odchylky jednoho měření, která bývá často značena jako σ. Podělíme-li směrodatnou odchylku jednoho měření odmocninou z počtu měření, dostaneme směrodatnou odchylku aritmetického průměru. Je však nutno dát pozor na to, že často kalkulačka umožňuje určit i veličinu většinou označenou  $S < \sigma$ , ze které je vsak nutno dat pozor na to, ze casto kalkulacka umoznuje určit i veličinu vetsino směrodatnou odchylku aritmetického průměru získáme tak, že ji podělíme  $\sqrt{n-1}.$ 

#### <span id="page-17-2"></span>8.2 Interval spolehlivosti

Má-li měřená veličina normální rozdělení můžeme k výpočtu intervalu spolehlivosti využít následující věty. Věta: Nechť  $\mathbf{x_1},...,\mathbf{x_n}$  je výběr z normálního rozdělení  $\mathbf{N}(\mu,\sigma^2)$ . Pak náhodná veličina

$$
\mathbf{T} = \frac{\hat{\mathbf{x}} - \mu}{\hat{\mathbf{s}}}
$$
 (46)

má Studentovo rozdělení t<sub>n−1</sub>. Velikost intervalu spolehlivosti je určena součinem směrodatné odchylky aritmetického průměru ŝ a Studentova koeficientu t<sub>p n−1</sub>, kde n je počet měření a p je míra jistoty. (Je-li například  $p = 0,68$ , pak existuje 68% pravděpodobnost, že skutečná hodnota měřené veličiny leží v určeném intervalu).

$$
\mathbf{x} = (\hat{\mathbf{x}} \pm \mathbf{t}_{p \, n-1} \, \hat{\mathbf{s}}),\tag{47}
$$

kde

$$
\mathbf{p} = \int\limits_{-\mathbf{t}_{\mathbf{p} n-1}}^{\mathbf{t}_{\mathbf{p} n-1}} \mathbf{t}_{\mathbf{n}-1}(\mathbf{z}) \, \mathbf{dz}.
$$
 (48)

t<sub>p n−1</sub> je Studentův koeficient,  $t_{n-1}(z)$  je Studentovo rozdělení pro  $n-1$  stupňů volnosti.

Tabulka Studentových koeficientů:

| $\mathbf P$      | 0.050 | 0.100       | 0.200       | 0.500 | 0.683     | 0.900     | 0.954     | 0.980     | $\overline{0.990}$   |
|------------------|-------|-------------|-------------|-------|-----------|-----------|-----------|-----------|----------------------|
| $\mathbf{V}$     |       |             |             |       |           |           |           |           |                      |
| $\mathbf 1$      | 0.079 | 0.158       | 0.325       | 1.000 | 1.839     | 6.314     | 13.815    | 31.821    | 63.657               |
| $\overline{2}$   | 0.071 | 0.142       | 0.289       | 0.816 | $1.322\,$ | 2.920     | 4.500     | 6.965     | $\boldsymbol{9.925}$ |
| 3                | 0.068 | 0.137       | 0.277       | 0.765 | 1.198     | $2.353\,$ | 3.292     | 4.541     | 5.841                |
| $\overline{4}$   | 0.067 | 0.134       | 0.271       | 0.741 | 1.142     | $2.132\,$ | $2.858\,$ | 3.747     | 4.604                |
| $\overline{5}$   | 0.066 | $\rm 0.132$ | 0.267       | 0.727 | $1.111\,$ | $2.015\,$ | 2.640     | $3.365\,$ | $4.032\,$            |
| $\,6$            | 0.065 | 0.131       | 0.265       | 0.718 | $1.091\,$ | $1.943\,$ | 2.508     | 3.143     | 3.707                |
| $\!\tau$         | 0.065 | 0.130       | 0.263       | 0.711 | 1.077     | 1.895     | 2.421     | 2.998     | 3.499                |
| 8                | 0.065 | 0.130       | $\,0.262\,$ | 0.706 | 1.067     | 1.860     | 2.359     | 2.896     | $3.355\,$            |
| $\boldsymbol{9}$ | 0.064 | 0.129       | 0.261       | 0.703 | 1.059     | 1.833     | 2.313     | 2.821     | 3.250                |
| 10               | 0.064 | 0.129       | 0.260       | 0.700 | 1.053     | $1.812\,$ | 2.277     | 2.764     | 3.169                |
| 11               | 0.064 | 0.129       | 0.260       | 0.697 | 1.048     | 1.796     | 2.249     | 2.718     | $\overline{3.106}$   |
| 12               | 0.064 | 0.128       | 0.259       | 0.695 | 1.044     | $1.782\,$ | 2.225     | 2.681     | $3.055\,$            |
| $13\,$           | 0.064 | 0.128       | $0.259\,$   | 0.694 | 1.041     | 1.771     | 2.206     | 2.650     | $3.012\,$            |
| $14\,$           | 0.064 | 0.128       | $0.258\,$   | 0.692 | 1.038     | 1.761     | $2.189\,$ | 2.624     | 2.977                |
| 15               | 0.064 | 0.128       | $0.258\,$   | 0.691 | $1.035\,$ | 1.753     | 2.175     | 2.602     | 2.947                |
| 16               | 0.064 | 0.128       | $0.258\,$   | 0.690 | 1.033     | 1.746     | $2.163\,$ | 2.583     | 2.921                |
| $17\,$           | 0.064 | $0.128\,$   | $0.257\,$   | 0.689 | 1.031     | 1.740     | $2.153\,$ | 2.567     | 2.898                |
| 18               | 0.064 | 0.127       | $0.257\,$   | 0.688 | 1.029     | 1.734     | 2.143     | $2.552\,$ | 2.878                |
| 19               | 0.064 | 0.127       | $0.257\,$   | 0.688 | 1.028     | 1.729     | 2.135     | $2.539\,$ | 2.861                |
| $20\,$           | 0.063 | 0.127       | 0.257       | 0.687 | $1.026\,$ | $1.725\,$ | 2.128     | $2.528\,$ | $\phantom{-}2.845$   |
| $21\,$           | 0.063 | 0.127       | $0.257\,$   | 0.686 | $1.025\,$ | $1.721\,$ | $2.121\,$ | $2.518\,$ | 2.831                |
| 22               | 0.063 | 0.127       | $0.256\,$   | 0.686 | 1.024     | 1.717     | 2.115     | 2.508     | 2.819                |
| $23\,$           | 0.063 | 0.127       | $0.256\,$   | 0.685 | 1.023     | 1.714     | $2.109\,$ | 2.500     | 2.807                |
| $24\,$           | 0.063 | 0.127       | $0.256\,$   | 0.685 | 1.022     | 1.711     | $2.104\,$ | 2.492     | 2.797                |
| $25\,$           | 0.063 | 0.127       | $0.256\,$   | 0.684 | 1.021     | 1.708     | $2.100\,$ | 2.485     | 2.787                |
| $26\,$           | 0.063 | 0.127       | $0.256\,$   | 0.684 | 1.020     | 1.706     | 2.096     | 2.479     | 2.779                |
| $27\,$           | 0.063 | 0.127       | $0.256\,$   | 0.684 | 1.020     | 1.703     | 2.092     | 2.473     | 2.771                |
| $\sqrt{28}$      | 0.063 | 0.127       | 0.256       | 0.683 | 1.019     | 1.701     | 2.088     | 2.467     | 2.763                |
| 29               | 0.063 | 0.127       | 0.256       | 0.683 | 1.018     | 1.699     | 2.085     | 2.462     | 2.756                |
| $30\,$           | 0.063 | 0.127       | $0.256\,$   | 0.683 | 1.018     | 1.697     | 2.082     | 2.457     | 2.750                |
| 31               | 0.063 | 0.127       | 0.256       | 0.682 | 1.017     | 1.696     | 2.079     | 2.453     | 2.744                |
| $32\,$           | 0.063 | 0.127       | $0.255\,$   | 0.682 | 1.017     | 1.694     | $2.076\,$ | 2.449     | 2.738                |
| 33               | 0.063 | 0.127       | 0.255       | 0.682 | 1.016     | 1.692     | 2.074     | 2.445     | 2.733                |
| $34\,$           | 0.063 | 0.127       | 0.255       | 0.682 | 1.016     | 1.691     | 2.071     | 2.441     | 2.728                |
| 35               | 0.063 | 0.127       | 0.255       | 0.682 | 1.015     | 1.690     | 2.069     | 2.438     | 2.724                |
| $36\,$           | 0.063 | 0.127       | $0.255\,$   | 0.681 | 1.015     | 1.688     | 2.067     | 2.434     | 2.719                |
| 37               | 0.063 | $0.127\,$   | $0.255\,$   | 0.681 | 1.014     | 1.687     | 2.065     | 2.431     | $2.715\,$            |
| $38\,$           | 0.063 | 0.127       | 0.255       | 0.681 | 1.014     | 1.686     | 2.063     | 2.429     | 2.712                |
| $39\,$           | 0.063 | $0.126\,$   | $0.255\,$   | 0.681 | 1.014     | 1.685     | 2.061     | 2.426     | $2.708\,$            |
| $40\,$           | 0.063 | $0.126\,$   | $0.255\,$   | 0.681 | 1.013     | 1.684     | 2.059     | 2.423     | 2.704                |
| $41\,$           | 0.063 | 0.126       | $0.255\,$   | 0.681 | 1.013     | 1.683     | 2.058     | 2.421     | 2.701                |
| 42               | 0.063 | $0.126\,$   | $0.255\,$   | 0.680 | 1.013     | 1.682     | $2.056\,$ | 2.418     | 2.698                |
| 43               | 0.063 | 0.126       | $0.255\,$   | 0.680 | $1.012\,$ | 1.681     | 2.055     | 2.416     | 2.695                |
| $44\,$           | 0.063 | 0.126       | $0.255\,$   | 0.680 | $1.012\,$ | 1.680     | 2.053     | 2.414     | 2.692                |
| $45\,$           | 0.063 | 0.126       | $0.255\,$   | 0.680 | $1.012\,$ | 1.679     | $2.052\,$ | 2.412     | 2.690                |
| $46\,$           | 0.063 | 0.126       | $0.255\,$   | 0.680 | $1.012\,$ | 1.679     | 2.051     | 2.410     | 2.687                |
| $47\,$           | 0.063 | 0.126       | 0.255       | 0.680 | 1.011     | 1.678     | 2.050     | 2.408     | $2.685\,$            |
| $48\,$           | 0.063 | 0.126       | $0.255\,$   | 0.680 | 1.011     | 1.677     | 2.049     | 2.407     | 2.682                |
| $\rm 49$         | 0.063 | $0.126\,$   | $0.255\,$   | 0.680 | 1.011     | 1.677     | 2.047     | 2.405     | 2.680                |
| 50               | 0.063 | 0.126       | $0.255\,$   | 0.679 | 1.011     | 1.676     | 2.046     | 2.403     | 2.678                |

Poznámka: Tabulka Studentových koeficientů byla vytvořena programem STUSTAB.FM v systému FAMULUS 3.5. Program využívá knihovnu STAT1.FML, která obsahuje funkci Tstud(1-p,v), která počítá Studentovy koeficienty. K určení Studentových koeficientů je možné využít také program EXCEL 5. Ten obsahuje funkci  $TINV(1-p; v)$ , která umožňuje počítat Studentovy koeficienty.

Příklad: Ukázka výpočtu chyby aritmetického průměru pro 10 měření výšky válečku:

|                                                                                                    | Výška v | odchylka $\Delta$ | $\overline{\Delta^2}$ |  |
|----------------------------------------------------------------------------------------------------|---------|-------------------|-----------------------|--|
|                                                                                                    | mm      | mm                | $\overline{mm^2}$     |  |
|                                                                                                    | 4,6     | $-0,11$           | 0,0121                |  |
|                                                                                                    | 4,5     | $-0,01$           | 0,0001                |  |
|                                                                                                    | 4,7     | $-0,21$           | 0,0441                |  |
|                                                                                                    | 4,4     | 0,09              | 0,0081                |  |
|                                                                                                    | 4,5     | $-0,01$           | 0,0001                |  |
|                                                                                                    | 4,6     | $-0,11$           | 0,0121                |  |
|                                                                                                    | 4,4     | 0,09              | 0,0081                |  |
|                                                                                                    | 4,4     | 0,09              | 0,0081                |  |
|                                                                                                    | 4,3     | 0,19              | 0,0361                |  |
|                                                                                                    | 4,5     | $-0,01$           | 0,0001                |  |
|                                                                                                    | 44,9    |                   | 0,129                 |  |
| $\sum_{i=1 \atop n} v_i$<br>$\frac{\sum v_i}{n} = 4,49; \, mm \qquad \Delta = \hat{v} - v_i; \qquad \hat{s} = \sqrt{\frac{\sum ((\hat{v} - v_i)^2}{n(n-1)}} = 0,038 \, mm; \quad t_{0,68} \, g = 1,059$ |         |                   |                       |  |
| $(4.49 \pm 0.04)$ mm                                                                                                    |         |                   |                       |  |

**Příklad:** Délka byla měřena 6 krát a výsledek měření je uveden takto:  $d = (12.5 \pm 0.3)$  mm. S úrovní spolehlivosti 0,980. Zapište výsledek měření pro úroveň spolehlivosti 0,683.  $p = 0,983, n - 1 = 5, 0, 3 = t_{p n-1} \hat{s}(d)$ . Protože  $t_{p n-1} = 3.365$  je  $\hat{s}(d) = 0,3/3.365 = 0.089$  mm. Pro  $p = 0.683$  je Studentův koeficient  $t_{0.683}$   $_5 = 1,111$ .

Výsledek je možno napsat ve tvaru  $d = (12, 5 \pm 0, 1)$  mm.

# <span id="page-19-0"></span>9 Metoda nejmenších čtverců

 $\hat{v} =$ 

 $v =$ 

![](_page_19_Figure_5.jpeg)

Obrázek 9: Proložení přímky metodou nejmenších čtverců

Mějme naměřenou závislost, tj. soubor dvojic $\mathbf{x_1}$  ,  $\mathbf{y_1}$  ;  $\quad \mathbf{x_2}$  ,  $\mathbf{y_2}$  ;  $\;\ldots\;$  ;  $\mathbf{x_n}$  ,  $\mathbf{y_n}$ Těmito body proložíme funkci  $y = f(x, b_1, b_2, \ldots, b_p)$ , přičemž  $b_1, b_2, \ldots, b_p$  jsou její parametry, jejichž statistické odhady  $\hat{\mathbf{b}}_1, \hat{\mathbf{b}}_2, \dots, \hat{\mathbf{b}}_p$  hledáme.

Kritérium: Součet S čtverců odchylek empirických hodnot y<sup>i</sup> od vyrovnaných hodnot  $\mathbf{y} = \mathbf{f}(\mathbf{x_i}, \mathbf{b_1}, \dots, \mathbf{b_p})$  je minimální, tj.

$$
S = \sum_{i=1}^{n} (y_i - f(x_i, b_1, ..., b_p))^2 = \min.
$$
 (49)

Nutnou podmínkou existence minima funkce S je

$$
\frac{\partial \mathbf{S}}{\partial \mathbf{b_j}} = \mathbf{0} \tag{50}
$$

pro  $j = 1, 2, ..., p$ .

Dále omezíme tvar funkce f na lineární regresní funkci

$$
\mathbf{y} = \mathbf{b}_1 \mathbf{f}_1(\mathbf{x}) + \mathbf{b}_2 \mathbf{f}_2(\mathbf{x}) + \ldots + \mathbf{b}_p \mathbf{f}_p(\mathbf{x}) \tag{51}
$$

Podmínka pro minimum má tvar

$$
S = \sum_{i=1}^{n} (y_i - b_1 f_1(x_i) - \ldots - b_j f_j(x_i) - \ldots - b_p f_p(x_i))^2 = \min \tag{52}
$$

Konkrétně pro parametr $\mathbf{b}_{\mathbf{j}}$ obdržíme

$$
\sum_{i=1}^{n} f_j(x_i) f_1(x_i) b_1 + \ldots + \sum_{i=1}^{n} f_j(x_i) f_p(x_i) b_p = \sum_{i=1}^{n} y_i f_j(x_i)
$$
\n(53)

Označme

$$
\sum_{i=1}^{n} \mathbf{f}_{j}(\mathbf{x}_{i}) \mathbf{f}_{h}(\mathbf{x}_{i}) = \mathbf{a}_{jh} \quad \sum_{i=1}^{n} \mathbf{y}_{i} \mathbf{f}_{j}(\mathbf{x}_{i}) = \mathbf{a}_{j} \tag{54}
$$

Získáme tak soustavu rovnic:

$$
a_{11}b_1 + a_{12}b_2 + \dots + a_{1p}b_p = a_1
$$
  
\n
$$
a_{21}b_1 + a_{22}b_2 + \dots + a_{2p}b_p = a_2
$$
  
\n
$$
\vdots
$$
  
\n
$$
a_{p1}b_1 + a_{p2}b_2 + \dots + a_{pp}b_p = a_p
$$

Řešením této soustavy tzv. normálních rovnic obdržíme hledané odhady  $\hat{\bf b}_1, \hat{\bf b}_2, \ldots, \hat{\bf b}_p$ Pro polynom m tého stupně  $y = b_0 + b_1 x + b_2 x^2 + ... + b_m x^m$  mají rovnice tvar

$$
n b_o + \sum_{i=1}^{n} x_i b_1 + \ldots + \sum_{i=1}^{n} x_i^m b_m = \sum_{i=1}^{n} y_i
$$
  

$$
\sum_{i=1}^{n} x_i b_o + \sum_{i=1}^{n} x_i^2 b_1 + \ldots + \sum_{i=1}^{n} x_i^{m+1} b_m = \sum_{i=1}^{n} x_i y_i
$$
  

$$
\vdots
$$
  

$$
\sum_{i=1}^{n} x_i^m b_o + \sum_{i=1}^{n} x_i^{m+1} b_1 + \ldots + \sum_{i=1}^{n} x_i^{2m} b_m = \sum_{i=1}^{n} x_i^m y_i
$$

Pro příklad prokládání přímky $\mathbf{y}=\mathbf{k}\ \mathbf{x}+\mathbf{q}$ dostaneme toto řešení

$$
\hat{k} = \frac{\sum_{i=1}^{n} x_i y_i - \sum_{i=1}^{n} y_i \sum_{i=1}^{n} x_i}{W}; \qquad \hat{q} = \frac{\sum_{i=1}^{n} y_i \sum_{i=1}^{n} x_i^2 - \sum_{i=1}^{n} x_i \sum_{i=1}^{n} x_i y_i}{W}
$$
(55)

kde

$$
W = n \sum_{i=1}^{n} x_i^2 - (\sum_{i=1}^{n} x_i)^2; \quad S_o = \sum_{i=1}^{n} (y_i - \hat{q} - \hat{k} x_i)^2
$$
 (56)

Pro směrodatné odchylky platí

$$
\hat{\mathbf{s}}_{\mathbf{q}} = \sqrt{\frac{\sum_{i=1}^{n} \mathbf{x}_{i}^{2}}{\mathbf{W}} \sqrt{\frac{\mathbf{S}_{\mathbf{o}}}{\mathbf{n} - \mathbf{2}}}}; \quad \hat{\mathbf{s}}_{\mathbf{k}} = \sqrt{\frac{\mathbf{n}}{\mathbf{W}} \sqrt{\frac{\mathbf{S}_{\mathbf{o}}}{\mathbf{n} - \mathbf{2}}}}
$$
(57)

Z obecných statistických úvah pro standardní odchylku parametru  $b_j$  plyne

$$
\hat{\mathbf{s}}_{\mathbf{b}_{\mathbf{j}}} = \sqrt{\mathbf{a}_{\mathbf{j}\mathbf{j}}} \sqrt{\frac{\mathbf{S}_0}{\mathbf{n} - \mathbf{p}}},\tag{58}
$$

kde n je počet měření, p je počet určovaných parametrů,  $S_0$  je zbytkový (reziduální) součet čtverců odchylek

$$
S_0 = \sum_{i=1}^{n} (y_i - \hat{b}_1 f_1(x_i) - ... - \hat{b}_p f_p(x_i))^{2}.
$$
 (59)

ajj je j - tý diagonální prvek matice inverzní k matici soustavy normálních rovnic.

Funkce  ${\bf y}={\bf f}({\bf x_i},{\bf b_1},\ldots,{\bf b_p})$  se nazývá  ${\bf teoretická}$  regresní funkce a její znázornění se nazývá  ${\bf teoretická}$ regresní křivka. Regresní funkce  $y = f(\hat{b}_1, \hat{b}_2, \ldots, \hat{b}_p)$  v níž jsou neznámé parametry b nahrazeny odhady  $\hat{b}$ se nazývá empirická regresní funkce a její grafické znázornění se nazývá empirická regresní křivka.

Poznámka: Dostupné modely v systému FAMULUS 3.5 PRIMKA.FM : Proložení přímky metodou nejmenších čtverců PRIMKAP.FM: Předcházející program doplněný o analýzu dat

![](_page_21_Figure_9.jpeg)

Obrázek 10: Proložení přímky metodou nejmenších čtverců s vyznačením intervalu spolehlivosti

# <span id="page-21-0"></span>10 Lineární a nelineární regrese

Pojmem lineární regresní model se označuje model  $y = f(x, b_1, \ldots, b_p)$ , který je lineární kombinací modelových parametrů. Pro lineární regresní modely platí podmínka

$$
\mathbf{g_j} = \frac{\partial \mathbf{f}(\mathbf{x}, \mathbf{b_1}, \dots, \mathbf{b_p})}{\partial \mathbf{b_j}} = \mathbf{konst.} \quad \mathbf{j} = 1, \dots, \mathbf{p}
$$
(60)

Pokud je alespoň pro jeden parametr b<sub>j</sub> parciální derivace g<sub>j</sub> jeho funkcí, jde o nelineární regresní model.

![](_page_22_Figure_0.jpeg)

Obrázek 11: Proložení polynomu metodou nejmenších čtverců s vyznačením intervalu spolehlivosti

## <span id="page-22-0"></span>11 Interpolace a aproximace

Interpolace a aproximace funkcí nebo experimentálních dat zahrnuje řadu technik. Obecně se provádí náhradou funkce  ${\bf f}({\bf x}),$  zadané hodnotami  $[{\bf x_i,y_i}], {\bf i} = 1,2,....., {\bf n}$  vhodnou aproximující funkcí  ${\bf g}({\bf x}).$  Za aproximující funkci  $f(x)$  se často volí lineární kombinace elementárních funkcí  $\mathbf{g}_i(\mathbf{x})$ .

$$
\mathbf{g}(\mathbf{x}) = \sum_{\mathbf{j}=\mathbf{1}}^{\mathbf{m}} \mathbf{c}_{\mathbf{j}} \mathbf{g}_{\mathbf{j}}(\mathbf{x}). \tag{61}
$$

Příkladem elementárních funkcí  $\bf{g}_j(x)$  jsou polynomy  $\bf{x}^{j-1}$  racionální funkce, podíly polynomů, trigonometrické funkce, exponenciální funkce atd. Aproximující funkce souvisí se zadáním dané úlohy a ovlivňují stupeň aproximace. Ten se obyčejně vyjadřuje jako vzdálenost mezi aproximující funkcí  $g(x)$  a aproximovanou funkci  $f(x)$ , resp. diskrétními hodnotami  $y_i$ .

Zvláštním případem aproximace je interpolace: při interpolaci závislostí se sestrojuje funkce g(x) tak, aby procházela zadanými body  $[\mathbf{x_i}, \mathbf{y_i}], \mathbf{i} = 1, 2, ...., \mathbf{n}$ , a splňovala přitom podmínky týkající se jejího tvaru.

Při interpolaci funkcí musí být v definovaných bodech  $\xi_i$  i = 1, 2, ..., n nazvaných uzlové body inter**polace**, funkce  $f(x)$  a  $g(x)$  spojité ve funkčních hodnotách a hodnotách zvolených derivací

<span id="page-22-1"></span>
$$
\mathbf{f}^{(j)}(\xi_i) = \mathbf{g}^{(j)}(\xi_i) \qquad \mathbf{i} = 1, 2, \dots, \mathbf{n}, \qquad \mathbf{j} = 0, \dots, \mathbf{r_i}
$$
\n(62)

Zde  $f^{(j)}$  označuje j-tou derivaci a  $r_i$  je maximální derivací v i-tém uzlu, ve které jsou totožné obě, aproximovaná a aproximující funkce.

Interpolace se v technické praxi využívá pro

- Zespojitění tabelárních údajů
- Náhradu složitých funkcí  $f(x)$  nebo funkcí, které nelze přímo vyčíslit
- Numerickou derivaci a integraci
- Kreslení grafů závislostí zadaných tabulkou

Při aproximaci závislostí se předpokládá aditivní působení chyb typu

$$
y_i = g(x_i) + \epsilon_i \tag{63}
$$

Pokud je druh funkce  $g(x)$  předem znám, přechází úloha aproximace na úlohu lineární nebo nelineární regrese. Pokud se volí  $g(x)$  ve tvaru lineární kombinace elementárních funkcí, jde o úlohu lineární regrese.

Aproximace se v technické praxi používá k:

- Vyhlazování závislostí, tj. k eliminaci náhodných chyb $\epsilon_i$
- Náhrada rozsáhlých souborů dat hladkými křivkami.
- Numerické derivování a integraci
- Tvorbě speciálních empirických modelů regresního typu jako je splineregrese.

#### <span id="page-23-0"></span>11.1 Klasické interpolační postupy

Mezi nejznámější postupy patří polynomická interpolace, která hledá polynom g(x) nejmenšího možného stupně, splňující podmínku [\(62\)](#page-22-1) Tato úloha má právě jedno řešení a hledaný polynom je stupně nejvýše:

$$
\mathbf{m} = \sum_{\mathbf{i}=1}^{\mathbf{n}} \mathbf{r}_{\mathbf{i}} + \mathbf{n} - \mathbf{1}.\tag{64}
$$

Pokud je požadavkem shoda pouze ve funkčních hodnotách, jsou  $r_i = 0, i = 1, \ldots, n$ , a n-tice bodů je interpolována jednoznačně polynomem (n - 1)ního stupně. Z podmínek [\(62\)](#page-22-1) se sestaví m lineárních rovnic, ze kterých se vypočtou odpovídající koeficienty  $c_i$ . Pro větší počty uzlových bodů je výpočet koeficientů interpolačního polynomu výše uvedenou metodou nepohodlný. Užívá se proto rozličných interpolačních vzorců.

#### <span id="page-23-1"></span>11.1.1 Lagrangeoava a Newtonova interpolační formule

Formule se užívají pro případ  $r_i = 0$ , kdy se konstruuje polynom stupně nejvýše  $m = n - 1$ , interpolující n uzlových bodů, a kdy platí  $y_i = f(x_i) = g(x_i)$ . Interpolační polynom splňující tyto podmínky lze vyjádřit jako lineární kombinaci všech y-ových hodnot

$$
\mathbf{L}_{\mathbf{m}}(\mathbf{x}) = \sum_{i=1}^{\mathbf{n}} \mathbf{y}_i \, \mathbf{g}_j(\mathbf{x}),\tag{65}
$$

kde  $g_j(x)$ jsou polynomy stupně (n - 1) takové, že pro všechna j různá od i platí

$$
\mathbf{g_j}(\mathbf{x_i}) = \mathbf{0}, \qquad \mathbf{g_j}(\mathbf{x_j}) = \mathbf{1}
$$
\n(66)

Lagrangeův interpolační polynom má tvar:

$$
\mathbf{L}_{\mathbf{m}}(\mathbf{x}) = \sum_{\mathbf{j}=\mathbf{1}}^{\mathbf{n}} y_{\mathbf{j}} \prod_{\mathbf{i}=\mathbf{1}, \mathbf{i} \neq \mathbf{j}}^{\mathbf{n}} \frac{\mathbf{x} - \mathbf{x}_{\mathbf{i}}}{\mathbf{x}_{\mathbf{i}} - \mathbf{x}_{\mathbf{j}}}.
$$
(67)

Další podrobnosti je možné nalézt například v [6].

Nevýhodou tradičního vyjádření interpolačního polynomu v Lagrangerově tvaru je nutnost opětovného přepočítání všech členů při přidání dalšího bodu  $x_{n+1}, y_{n+1}$ . Z tohoto hlediska je při postupném přidávání uzlů výhodnější Newtonova interpolační formule

$$
\mathbf{P}_{\mathbf{m}}(\mathbf{x}) = \sum_{j=1}^{\mathbf{n}} \mathbf{a}_j \prod_{k=1}^{j-1} (\mathbf{x} - \mathbf{x}_k).
$$
 (68)

Přidání bodu  $x_{n+1}, y_{n+1}$  pak vede k interpolačnímu polynomu

$$
\mathbf{P}_{\mathbf{m}+1}(\mathbf{x}) = \mathbf{P}_{\mathbf{m}}(\mathbf{x}) + \mathbf{a}_{\mathbf{n}+1} \prod_{k=1}^{n} (\mathbf{x} - \mathbf{x}_k). \tag{69}
$$

Podrobný návod k výpočtu koeficientů  $a_i$  naleznete například v [6].

#### <span id="page-23-2"></span>11.1.2 Hermiteovská interpolace

Při této interpolaci se požaduje, aby interpolační polynom  $H_m$  se svou první derivací souhlasil ve všech uzlových bodech s danou funkcí a její první derivací. To znamená, že  $r_i = 1, i = 1, ..., n$  a interpolační polynom je stupně  $(2n-1)$ . Podrobnosti naleznete opět v [6].

#### <span id="page-24-0"></span>11.1.3 Racionální interpolace

Při této aproximaci je interpolující funkce  $\mathbf{R}_{m,l}(\mathbf{x})$  definována jako podíl polynomu stupně m (v čitateli) a polynomu stupně l (ve jmenovateli).

$$
\mathbf{R}_{\mathbf{m},\mathbf{l}} = \frac{\mathbf{P}_{\mathbf{m}}(\mathbf{x})}{\mathbf{P}_{\mathbf{l}}(\mathbf{x})}
$$
(70)

Tato aproximace nahrazuje klasickou polynomickou interpolaci stupně (m + 1). Podrobnosti jsou například v [6].

#### <span id="page-24-1"></span>11.2 Spline interpolace

![](_page_24_Figure_5.jpeg)

Obrázek 12: Ukázka nevhodného použití interpolace polynomem (křížky), zadané body zobrazeny kroužky, spojitě nakreslen skutečný průběh funkce

Užívání polynomiálních interpolačních formulí má řadu nevýhod. Jsou totiž složeny z elementárních funkcí definovaných na celé reálné ose, což vede u interpolačních formulí vyšších řádů ke vzniku řady lokálních minim, maxim a inflexních bodů, které neodpovídají průběhu funkce  $f(x)$  či tabelované závislosti  $[x_i, y_i], i = 1, ....n$ . Při interpolaci fyzikálních závislostí se stává, že chování v jistém intervalu se výrazně liší od jejich chování v intervalech sousedních. Jde o závislost tzv. neasociativní povahy. Z těchto úvah plyne, že pro účely interpolace, ale i aproximace bude výhodnější volit lokálně definované funkce, které budou v místech vzájemného styku, tj. v uzlech, spojité ve funkčních hodnotách a v hodnotách zadaných derivací.

Vhodné interpolační funkce tohoto typu jsou složeny z polynomických úseků a platí pro ně, že jsou ze třídy  $C^m[a, b]$ . Obecně jsou funkce třídy  $C^m[a, b]$  na intervalu  $[a, b]$  spojité v prvních m derivacích a funkčních hodnotách.

S využitím uvedených vlastností funkcí ze třídy  $C^m[a,b]$  můžeme definovat obecně polynomický spline  $S_m(x)$ s uzly  $a = \xi_1 < \xi_2 < \dots < \xi_n = b$ . Tento spline je na každém úseku  $[\xi_j, \xi_{j+1}], j = 1, \dots, n-1$ , reprezentován polynomem maximálně m-tého stupně. Pokud je v nějakém bodě  $x_i$  některá derivace  $S^{(1)}(\xi_i)$  nespojitá, jde o defektní spline.

Vlastnosti spline  $S_m(\xi_i)$  závisí na:

- řádu polynomu m, přičemž se obvykle volí kubický spline  $(m = 3)$
- počtu a polohách uzlů  $\xi_1 < \xi_2 < .... < \xi_n$
- defektech v uzlových bodech

![](_page_25_Figure_0.jpeg)

Obrázek 13: Ukázka použití spline interpolace (spojitá křivka), zadané body zobrazeny kroužky, průběh označený křížky ukazuje pro srovnaní interpolaci polynomem

## <span id="page-25-0"></span>11.3 Přehled vzorců pro lineární regresi s jednou nezávislou proměnnou

#### <span id="page-25-1"></span>11.3.1 Předpoklady, které by měly být v regresním modelu splněny.

Formulace problému: K hodnotám  $x_1, x_2, \ldots, x_n$  nezávisle proměnné získáme měřením odpovídající hodnoty závisle proměnné  $y_1, y_2, \ldots, y_n$ . Tyto hodnoty nesplňují regresní model přesně, ale jsou zatíženy chybami. Například pro lineární regresy je možno psát:  $y_i = a + b x_i + e_i$ , kde  $e_i$  jsou chyby. Musí být splněny následující předpoklady:

- Chyby mají nulovou střední hodnotu.
- Chyby jsou vzájemně nezávislé.
- Chyby mají normální rozdělení.
- Chyby mají stejný (neznámý) rozptyl.
- Nezávislé proměnné jsou lineárně nezávislé, žádnou tedy není možné nahradit lineární kombinací zbývajících.
- Na regresní koeficienty již nejsou kladena žádná další omezení (například nezápornost regresních koeficientů atd.)
- Nezávisle proměnné (často se užívá i název vysvětlující proměnné) jsou nenáhodné, tzn. nejsou výsledkem žádného experimentu.

Lineární model splňující tyto předpoklady patří do třídy klasických lineárních modelů. Nejdůležitější jsou první tři předpoklady. Nesplnění posledních tří předpokladů se řeší zavedením zobecněného modelu lineární regrese

Dále použijeme následující označení:

p - hladina spolehlivosti (je-li například  $p = 0.68$ , pak existuje 68 % pravděpodobnost, že hodnota veličiny leží ve vymezeném intervalu).

 $t_{n,p}$  - Studentův koeficient odpovídající n stupňů volnosti a pravděpodobnosti p.

#### <span id="page-26-0"></span>11.3.2 Přímka procházející počátkem

MODEL:  $y_i = a \, x_i + e_i$ 

Odhad regresního koeficientu $\hat{a}$ a odhad rozptylu $s\colon$ 

$$
\hat{a} = \frac{\sum_{i=1}^{n} x_i y_i}{\sum_{i=1}^{n} x_i^2}; \qquad s^2 = \frac{\sum_{i=1}^{n} y_i^2 - \hat{a} \sum_{i=1}^{n} x_i y_i}{n-1}
$$
(71)

Interval spolehlivosti pro regresní koeficient:

$$
\hat{\mathbf{a}} \pm \mathbf{t}_{n-1 p} \mathbf{s} \sqrt{\sum_{i=1}^{n} x_i^2}
$$
 (72)

Interval spolehlivosti pro vyrovnávanou hodnotu:

$$
\hat{\mathbf{a}} \times \pm \mathbf{t}_{n-1} \, \mathbf{b} \times \sqrt{\sum_{i=1}^{n} \mathbf{x}_i^2} \tag{73}
$$

 $\mathbf n$ 

#### <span id="page-26-1"></span>11.3.3 Přímka procházející daným bodem

MODEL:  $y_i = y_0 + b(x_i - x_0) + e_i$ Odhad regresního koeficientu  $\hat{b}$  a odhad rozptylu s:

$$
\hat{b} = \frac{\sum_{i=1}^{n} (x_i - x_0)(y_i - y_0)}{\sum_{i=1}^{n} (x_i - x_0)^2}; \qquad s^2 = \frac{\sum_{i=1}^{n} (y_i - y_0)^2 - \frac{(\sum_{i=1}^{n} (x_i - x_0)(y_i - y_0))^2}{n}}{n-1}
$$
\n(74)

Interval spolehlivosti pro regresní koeficient:

$$
\hat{\mathbf{b}} \pm \mathbf{t}_{n-1 p} \mathbf{s} \sqrt{\frac{1}{\sum_{i=1}^{n} x_i^2}}
$$
\n(75)

Interval spolehlivosti pro vyrovnávanou hodnotu:

$$
y_0 + \hat{b} (x - x_0) \pm t_{n-1 p} s
$$
  $\sqrt{\frac{1}{\sum_{i=1}^{n} (x_i - x_0)^2}}$  (76)

#### <span id="page-26-2"></span>11.3.4 (Obecná) regresní přímka

MODEL:  $y_i = a + b x_i + e_i$ Odhad regresních koeficientů:

$$
\hat{\mathbf{a}} = \bar{\mathbf{y}} - \hat{\mathbf{b}}\bar{\mathbf{x}}; \qquad \hat{\mathbf{b}} = \frac{\sum_{i=1}^{n} (\mathbf{x}_i - \bar{\mathbf{x}}) \mathbf{y}_i}{\sum_{i=1}^{n} (\mathbf{x}_i - \bar{\mathbf{x}})^2}
$$
(77)

Odhad rozptylu:

$$
s^{2} = \frac{1}{n(n-2)} \left( n \sum_{i=1}^{n} y_{i}^{2} - (\sum_{i=1}^{n} y_{i})^{2} - \frac{n \sum_{i=1}^{n} x_{i} y_{i} - \sum_{i=1}^{n} x_{i} \sum_{i=1}^{n} y_{i}}{n \sum_{i=1}^{n} x_{i}^{2} - (\sum_{i=1}^{n} x_{i})^{2}} \right)
$$
(78)

Interval spolehlivosti pro regresní koeficienty:

$$
\hat{a} \pm t_{n-2 p} s \sqrt{\frac{1}{n} + \frac{\bar{x}^2}{\sum_{i=1}^{n} x_i^2 - n \bar{x}^2}}; \quad \hat{b} \pm t_{n-2 p} s \sqrt{\frac{1}{\sum_{i=1}^{n} x_i^2 - n \bar{x}^2}}
$$
(79)

Interval spolehlivosti pro vyrovnávanou hodnotu:

$$
\hat{\mathbf{a}} + \hat{\mathbf{b}} \mathbf{x} \pm \mathbf{t}_{n-2 p} \mathbf{s} \sqrt{\frac{1}{n} + \frac{(\mathbf{x} - \bar{\mathbf{x}})^2}{\sum\limits_{i=1}^{n} \mathbf{x}_i^2 - n\bar{\mathbf{x}}^2}}
$$
(80)

## <span id="page-27-0"></span>12 Popisné statistiky.

## <span id="page-27-1"></span>12.1 Základní termíny z popisné statistiky.

#### Obrázek 14: Histogramy pro různé typy rozdělení

Předmětem statistického zkoumání jsou hromadné jevy, to znamená, že zkoumáme vlastnosti u velkého počtu prvků.

Základní soubor sdružuje tyto prvky.

Počet prvků základního souboru se nazývá rozsah souboru.

Údaje (vlastnosti) uvedené pro prvky základního nazýváme (statistické) proměnné nebo též znaky.

Většinou je nákladné, nesnadné a nebo dokonce nemožné zjišťovat hodnoty statistických proměnných pro každý prvek základního souboru. V takovém případě pracujeme s vhodně zvoleným výběrem (vzorkem) ze základního souboru. Pokud je výběr vytvořen statisticky správně, například náhodným výběrem, dá se na jeho základě získat určitá představa o základním souboru.

Při statistických zkoumáních se zaměřujeme na charakterizování a popis rozdělení četnosti proměnné (znaku), a to jak v základním souboru, tak i ve výběru. Pod těmito slovy si můžeme představit tabulku, která v jednom řádku obsahuje hodnoty proměnných a ve druhém odpovídající četnosti (tj. kolikrát byla tato hodnota obsažena v souboru). U spojitých veličin se výpisu do tabulky samozřejmě četnost v určitých zvolených mezích (intervalu). Četnost v tomto případě nepřísluší hodnotám, ale intervalům. Intervalové rozdělení četnosti se často znázorňuje graficky pomocí histogramu nebo polygonu četnosti.

Při kreslení histogramu vynášíme na osou x intervaly a na osu y četnosti v těchto intervalech. Obdélníčky se stranami odpovídajícími intervalu hodnot a dosažené četnosti vytvoří histogram. Pospojováním středů horních stran obdélníčků získáme polygon.

Optimální počet intervalů k obvykle volíme podle Stugersova pravidla.

$$
k = 1 + 3, 3 \log_{10}(n), \tag{81}
$$

kde n je počet prvků, které máme k dispozici.

Často četnosti nevyjadřujeme absolutně, ale relativně, tj. jako poměrnou část z celkového rozsahu souboru  $n$  (absolutní četnost dělíme n). Mluvíme pak o relativním rozdělení četnosti.

## <span id="page-27-2"></span>12.2 Charakteristiky polohy, variability, šikmosti a špičatosti

#### <span id="page-27-3"></span>12.2.1 Charakteristiky polohy

Udávají střed celé skupiny údajů, kolem kterého všechny hodnoty kolísají (analogie těžiště). Výběrový (aritmetický průměr) je definován známým vzorcem

$$
\bar{x} = \frac{1}{n} \sum_{i=1}^{n} x_i
$$
\n
$$
(82)
$$

Medián je definován jako prostřední hodnota výběru, a to prostřední v pořadí hodnot uspořádaných podle velikosti. Jinak řečeno polovina hodnot výběru je menší nebo rovna mediánu a polovina hodnot je větší nebo rovna mediánu. Pokud prostřední hodnota není určena jednoznačně (například pro sudý rozsah výběru) je za medián brán průměr dvou prostředních hodnot.

![](_page_28_Figure_0.jpeg)

Obrázek 15: Popisné statistiky dat z histogramu: ukázka možností procedury Statistiky knihovny STAT.FML

Modus je nejčetnější hodnota znaku.

Kvantil x<sup>p</sup> (označovaný někdy jako p-procentní kvantil) je hodnota znaku, pro který platí, že nejméně pprocent prvků má hodnotu menší nebo rovnu  $x_p$  a  $(100 - p)$  procent prvků je větších nebo rovno  $x_p$ . Používají se tyto kvantily:

![](_page_28_Picture_332.jpeg)

Příklad: Jak počítat kvantily si ukážeme na jednoduchém příkladu.

![](_page_28_Picture_333.jpeg)

Protože hodnot proměnných je 12, je medián roven aritmetickému průměru šesté a sedmé hodnoty:  $x_{50} = (2+2)/2 = 2$ 

**Dolní kvartil** je roven třetí hodnotě  $(12.25/100 = 3)$ .  $x_{25} = 2$ 

**Horní kvartil** je roven deváté hodnotě  $(12.75/100 = 9)$ .  $x_{75} = 3$ . Modus je roven 2.

## <span id="page-28-0"></span>12.2.2 Charakteristiky variability

Charakteristiky variability udávají koncentraci nebo rozptýlení (variabilitu) hodnot kolem zvoleného středu skupiny.

Rozpětí R je definováno jako rozdíl největší (maximální) a nejmenší (minimální) hodnoty.

**Mezikvartilové rozpětí** je definováno jako rozdíl horního a dolního kvartilu (je tedy rovno  $x_{75} - x_{25}$ ).  ${\bf Rozptyl}\ s^2$  je definován jako součet kvadratických odchylek od průměru, děleným rozsahem výběru zmenšeným o 1.

$$
s^{2} = \frac{1}{n-1} \sum_{i=1}^{n} (x_{i} - \bar{x})^{2}
$$
 (83)

Směrodatná odchylka s je definována jako odmocnina z rozptylu. (Průměrná) absolutní odchylka d je definována jako průměr absolutních odchylek od průměru.

$$
\mathbf{d} = \frac{1}{n} \sum_{i=1}^{n} |\mathbf{x}_i - \bar{\mathbf{x}}|.
$$
 (84)

V porovnání se směrodatnou odchylkou se tolik nezvětšuje při výskytu extrémních hodnot.

Variační koeficient c slouží k měření relativní variability. Je definován jako podíl směrodatné odchylky a průměru.

$$
\mathbf{c} = \frac{\mathbf{s}}{\bar{\mathbf{x}}}.\tag{85}
$$

Využívá se jej také pro porovnání variabilních znaků měřených v odlišných jednotkách.

#### <span id="page-29-0"></span>12.2.3 Charakteristiky šikmosti

Charakteristiky šikmosti udávají, jsou-li hodnoty kolem zvoleného středu rozloženy souměrně nebo je-li rozdělení hodnot zešikmeno na na jednu stranu. Všechny charakteristiky šikmosti nějakým způsobem využívají vztahů mezi průměrem  $\bar{x}$ , mediánem  $\tilde{x}$  a modem  $\hat{x}$ .

- Pro záporně sešikmené rozdělení je  $\bar{\mathbf{x}} < \tilde{\mathbf{x}} < \hat{\mathbf{x}}$
- Pro symetrické rozdělení je  $\bar{\mathbf{x}} = \tilde{\mathbf{x}} = \hat{\mathbf{x}}$
- Pro kladně sešikmené rozdělení je  $\bar{x} > \tilde{x} > \hat{x}$

(Momentový) koeficient šikmosti  $S_m$  je definován vztahem:

$$
S_{m} = \frac{1}{n} \sum_{i=1}^{n} \frac{(x_i - \bar{x})^3}{s^3}
$$
 (86)

Kvantilový koeficient šikmosti $\mathbf{S}_{\mathbf{p}}\;$ je definován jako

$$
S_{p} = \frac{(x_{100-p} - x_{50}) - (x_{50} - x_{p})}{x_{100-p} - x_{p}},
$$
\n(87)

kde  $p < 50$ 

#### <span id="page-29-1"></span>12.2.4 Charakteristiky špičatosti

Charakteristiky špičatosti udávají, jaký průběh má rozdělení hodnot kolem zvoleného středu (rozdělení). Čím je rozdělení špičatější, tím víc jsou hodnoty soustředěny kolem daného středu rozdělení. Na druhé straně, rozdělení s nízkou špičatost často obsahuje hodnoty velmi vzdálené od středu rozdělení.

(Momentový) koeficient špičatosti  $K_m$  je definován vztahem

$$
K_{m} = \frac{1}{n} \sum_{i=1}^{n} \frac{(x_i - \bar{x})^4}{s^4}.
$$
\n(88)

Někdy se jako charakteristika špičatosti používá veličina K<sub>m</sub> − 3. Je to proto, že normované normální rozdělení má  $K_p = 3$ . Při porovnávání zda  $K_m > 0$  (nebo původně > 3) zjišťujeme, zda je rozdělení špičatější (strmější) než normované normální rozdělení.

Kvantilový koeficient špičatosti  $K_p$  je definován

$$
\mathbf{K}_{\mathbf{p}} = \frac{\mathbf{x}_{\max} - \mathbf{x}_{\min}}{\mathbf{x}_{100 - \mathbf{p}} - \mathbf{x}_{\mathbf{p}}},\tag{89}
$$

kde  $p < 50$ .  $x_p$  je odpovídající kvantil (např. dolní kvartil  $x_{25}$ , nebo první decil  $x_{10}$  atd.)

Vztah mezi kvantilovým a momentovým koeficientem šikmosti (špičatosti) je podobný vztahu průměru a mediánu, či rozptylu a kvantilových rozpětí. Obecně je možno říct, že kvantilové charakteristiky jsou většinou méně citlivé na velké změny (chyby) v datech (nejsou jimi tolik ovlivňovány). Tato vlastnost v sobě však může nést i jistou nevýhodu.

![](_page_30_Picture_477.jpeg)

Popisné statistiky umožňuje provádět i program EXCEL. Možnosti ukazuje následující tabulka:

# <span id="page-30-0"></span>13 Určování chyb měřicích přístrojů

#### <span id="page-30-1"></span>13.1 Mezní hodnota chyb a třída přesnosti přístroje

Mezní chyba  $\Delta_0$  měřicího přístroje je jeho nejvyšší přípustná chyba, kterou ostatní odchylky přístroje za daných podmínek nepřekročí. Redukovaná mezní chyba  $\delta_{0,R}$  měřicího přístroje pro určitou hodnotu hodnotu měřené veličiny  $x_i$  a stanovené podmínky je dána poměrem mezní chyby  $\Delta_0$  a měřicího rozsahu R,  $\delta_{0,R}$  =  $\Delta_0/R$ . Často se redukovaná mezní chyba udává v procentech měřicího rozsahu R,  $\delta_{0,R} = 100\Delta_0/R$ . Měřicí rozsah ${\bf R}$ je algebraický rozdíl krajních hodnot stupnice,  ${\bf R}={\bf x_{max}}-{\bf x_{min}}.$ 

Třída přesnosti měřicího přístroje je klasifikačním znakem přesnosti v celém měřicím rozsahu přístroje. Třída přesnosti se vyjadřuje kladným bezrozměrným číslem ze stanovené číselné řady. Toto číslo je vždy větší, nebo nanejvýš stejné, jako největší absolutní hodnota z redukovaných mezních chyb, zjištěných za daných podmínek v celém měřicím rozsahu přístroje.

1. V případě čistě aditivních chyb měření se užívá redukovaná relativní odchylka (zde rovna třídě přesnosti přístroje)

$$
\delta_0 = 100 \frac{\Delta_0}{\mathbf{x}_{\text{max}} - \mathbf{x}_{\text{min}}} = 100 \frac{\Delta_0}{\mathbf{R}},\tag{90}
$$

kde R je rozmezí stupnice. U přístrojů, kde působí chyby měření aditivně, klesá relativní odchylka  $\delta$ hyperbolicky s hodnotou x.

Aditivní chyby měřicího přístroje omezují rozsah použití přístroje v oblasti malých hodnot vstupní veličiny x.

2. V případě čistě multiplikativních chyb měření je relativní chyba citlivosti (zde přímo třída přenosti přístroje)

$$
\delta_{\mathbf{S}} = \mathbf{100} \frac{\Delta_0}{\mathbf{x}} \tag{91}
$$

konstantní. To obvykle platí jenom v omezeném intervalu, uváděném na přístroji výrobcem.

3. U kombinovaný chyb měření lze celkovou chybu rozepsat jako součet aditivní $\Delta_0$ a multiplikativní  $\delta_{\rm S}$  x složky podle rovnice

$$
\Delta = \Delta_0 + \delta_S \mathbf{x}.\tag{92}
$$

#### Celková redukovaná relativní chyba

$$
\delta_{\mathbf{R}} = \delta_{\mathbf{0}} + \delta_{\mathbf{s}} \frac{\mathbf{x}}{\mathbf{R}}
$$
\n(93)

pak monotónně roste s růstem x.

K vyjádření třídy přesnosti  $\delta_{\mathbf{K}}$  se v těchto případech užívají dva údaje: redukovaná relativní chyba  $\delta_{\mathbf{0}}$ a chyba vzniklá na horní hranici měřicího rozsahu  $\delta$ s.

$$
\delta_{\mathbf{K}} = \delta_{\mathbf{0}} + \delta_{\mathbf{s}}.\tag{94}
$$

![](_page_31_Figure_0.jpeg)

## <span id="page-31-0"></span>13.2 Zařazení přístroje do třídy přesnosti

Pro zařazení měřicího přístroje do některé z tříd přesnosti je rozhodující největší hodnota redukované mezní chyby zjištěná v celém měřicím rozsahu. Největší mezní chyba nesmí překročit při zvolené třídě přesnosti p hodnotu R p/100. Třída přesnosti se neoznačuje znaménkem, protože redukovaná mezní chyba může být se stejnou pravděpodobností kladná či záporná. Skutečná hodnota měřené veličiny  $\mu$  bude potom ležet v intervalu

$$
\mu = \mathbf{x_i} \pm \frac{\mathbf{R} \mathbf{p}}{100}.
$$
\n(95)

Přístroje se podle třídy přesnosti třídí do řady 6 %, 4 %, 2.5 %, 1.5 %, 1.0 %, 0.5 %, 0.2 %, 0.1 %, 0.05 %, 0.02 %, 0.01 %, 0.005 %, 0.002 %, 0.001 %, doplněné o značku typu chyby  $\delta_{\mathbf{S}}$  (multiplikativní),  $\delta_{\mathbf{0}}$  (aditivní) nebo  $\delta_{\mathbf{K}}/\delta_{\mathbf{0}}$  kombinované podle následujícího schématu:

- 1. Pro čistě aditivní chyby je třída přesnosti vyjádřena redukovanou relativní chybou  $\delta_0$ , kde  $\bf R$  je maximum stupnice, např.  $\delta_0 = 1.5\%$  se zapíše 1.5.
- 2. U přístrojů se silně nerovnoměrnou stupnicí se uvádí třída přesnosti formou zatrženého čísla a rozsahem stupnice R.
- 3. Pro čistě multiplikativní chyby je třída přesnosti vyjádřena chybou citlivosti  $\delta_{\bf S}$  a udává se číslem v kroužku,

například  $\delta_S = 1.5\%$  se zapíše 1.5

4. Pro případ simultánního působení aditivních a multiplikativních chyb se třída přesnosti uvádí ve tvaru zlomku $\delta_{\mathbf{K}}/\delta_{\mathbf{0}}.$  Zápis 1.5/1 tedy vyjadřuje $\delta_{K}=1.5\%$ a $\delta_{0}=1\%.$ 

![](_page_32_Picture_380.jpeg)

# <span id="page-32-0"></span>13.3 Zaokrouhlování chyby výsledku

Při výpočtech mezní chyby měřícího přístroje se podle [6] užívá následujícího zaokrouhlování:

- Pokud je první významná číslice jednička nebo dvojka, vyjadřuje se chyba měření prvními dvěma významnými číslicemi
- Pokud je první významná číslice trojka nebo vyšší, užívá se pouze tato číslice

Výsledek měření se zaokrouhluje na stejný počet desetinných míst, jako má absolutní mezní chyba přístroje.  $102 \pm 3$  mV

 $101, 7 \pm 2, 5$  mV

# <span id="page-32-1"></span>13.4 Příklady určování chyby přístrojů

## <span id="page-32-2"></span>13.4.1 Základní pojmy

ppm - jedna miliontina MH - měřená hodnota MHMR - maximální hodnota měřícího rozsahu (většinou odpovídá délce stupnice) dig - číslice

## <span id="page-32-3"></span>13.4.2 Způsoby uvádění chyb

- u ručkových přístrojů je uvedena třída přesnosti (například: 0,5 )
- 0,001 % MH + 0,01 % MHMR
- 50 ppm MH  $+$  20 ppm MHMR
- 5  $%$  MH + 20 dig
- $5\% + 20$  dig
- $1\% + 0.003$
- 2 % č.h + 1 dig
- 0,05  $\%$  of Reading + 0,02  $\%$  Full Scale
- 0.1 % of rdg + 5 dgt
- 0.0020 % of reading  $+$  0.0006 % of range

Výpočtem získáme krajní chybu. To znamená, že výsledkem měření je interval, ve kterém s 99,7 % pravděpodobností leží skutečná hodnota měřené veličiny.

![](_page_33_Figure_0.jpeg)

Obrázek 16: Závislost velikosti relativní chyby na velikosti měřeného napětí pro voltmetr M1T 330 (od 300 mV do 3 V) a multimetr M1T 380 (od 150 mV do 1.5 V)

#### <span id="page-33-0"></span>13.4.3 Ručkové přístroje

Ampérmetr má třídu přesnosti 0,5 Zvolený rozsah je 1,2 A Ručička ukazuje 0.845A Chyba je  $0, 5 \cdot 1, 2/100 = 0,006A$  tj. 0,7 %  $I = (0, 845 \pm 0, 006)$  A

#### <span id="page-33-1"></span>13.4.4 Multimetr METEX M - 3850

Na rozsahu 4 V je chyba 0.3 % č.h.  $+$  1 dig. Přístroj ukazuje 3,912 V Chyba je  $0, 3 \cdot 3, 912/100 + 0, 001 = 0, 013$  V  $U = (3, 912 \pm 0, 013)$  V

#### <span id="page-33-2"></span>13.4.5 Multimetr PROTEK 506

Na rozsahu 4 V je chyba $0.5$  % č.h.  $+$  2 dig. Přístroj ukazuje 3,912 V Chyba je  $0, 5 \cdot 3, 912/100 + 0, 002 = 0, 022$  V  $U = (3, 912 \pm 0, 022)$  V

#### <span id="page-33-3"></span>13.4.6 Multimetr METEX M 4650 CR

Na rozsahu 2 V je chyba 0.1 % č.h.  $+5$  dig. Přístroj ukazuje 1,9123 V Chyba je  $0, 1$ .  $1, 9123/100 + 0,0005 = 0,0024$  V  $U = (1, 9123 \pm 0, 0024)$  V

#### <span id="page-34-0"></span>13.4.7 Voltmetr M1T 330

Na rozsahu 300 mV je chyba 0,01 % MH + 0,01 % MHMR Přístroj ukazuje 284,56 mV Chyba je 0, 01 . 284, 56/100 + 0.01 .  $300/100 = 0.06$  mV, což je 0,021 %. Stejná hodnota chyby v % se zobrazí na displeji po stlačení tlačítka CHYBA na voltmetru.  $U = (284, 56 \pm 0, 06)$  mV

## <span id="page-34-1"></span>13.4.8 Multimetr M1T 380

Pro měření stejnosměrného napětí je uvedena chyba: 50 ppm MH + 20 ppm MHMR Rozsah je 15 V Přístroj ukazuje 14,2338 V Chyba je  $10^{-6}$ . 50. 14, 2338 +  $10^{-6}$ . 20. 15 = 0,0010 V  $U = (14, 2338 \pm 0, 0010)$  V

## <span id="page-34-2"></span>13.4.9 Měřič RLCG BM 595

Při měření kapacity kondenzátoru ukazuje přístroj hodnotu C = 67,82 nF Zvolený rozsah je 100 nF Chyba přístroje uvedená v manuálu je  $0, 1\% + 2dig$ Chyba měřené hodnoty je 0, 1 . 67, 82/100 + 0, 02 = 0, 09 nF  $C = (67, 82 \pm 0, 09) \text{ nF}.$ 

# <span id="page-34-3"></span>14 Měření elektrických veličin

Měření elektrických veličin nabývá v současné době na významu. Automatizace měřícího procesu totiž vyžaduje, aby se i neelektrické veličiny převedly pomocí čidel na elektrické. Většinou se převádí měřená veličina na stejnosměrné napětí. Setkávám se však i z převodem neelektrických veličin na proud, na odpor nebo na "frekvenci" (například na napětí obdélníkového průběhu, jehož frekvenci je možné měřit počítáním pulzů za zvolený časový interval pomocí čítače). Dále se budeme podrobněji zabývat měřením stejnosměrného napětí. Rozlišujeme dva základní typ voltmetrů:

- Analogové měřicí přístroje ukazují výsledek měření pomocí ručky (ručkové měřicí přístroje)
- Číslicové (digitální) přístroje dávají výsledné napětí v číslicové podobě. Rozlišujeme dva základní typy číslicových měřicích přístrojů
	- zobrazení jen na displeji, bez možnosti připojení k počítači
	- s možností připojení na počítač

## <span id="page-34-4"></span>14.1 Problémy při současném měření proudu a napětí

K základním elektrickým měření patří současné měření proudu procházejícího určitým elektronickým prvkem a tomuto proudu odpovídajícího napětí na tomto prvku. S tímto měřením se setkáváme například při měření voltampérových charakteristik. K měřenému prvku je nutno současně připojit voltmetr i ampérmetr, což může způsobit určité problémy, protože tyto přístroje se pak mohou nepříznivě ovlivňovat.

V zasadě jsou možné dva způsoby připojení. Pro každou konkrétní situaci je nutné zvolit nejvhodnější metodu, aby chyba měření byla co nejmenší.

![](_page_35_Figure_0.jpeg)

#### <span id="page-35-0"></span>14.1.1 Metoda A - voltmetr je zapojen paralelně přímo k měřenému prvku

V tomto případě proud tekoucí voltmetrem způsobuje, že ampérmetr neměří proud tekoucí odporem, ale proud větší o proud tekoucí voltmetrem. Názorně to ukazuje následujíc obrázek, který ukazuje schéma na obrázku pro případ měření odporu R.

Označíme-li napětí na odporu R jako  $U_r$  a proud tekoucí odporem jako  $I_r$ , pak  $R = U_r/I_r$ .

Napětí na svorkách voltmetru označme $\mathbf{U}_{\mathbf{v}},$  proud tekoucí ampérmetrem označme  $\mathbf{I}_{\mathbf{a}}.$ 

Je-li vnitřní odpor voltmetru  $\mathbf{R}_{\mathbf{v}}$ , pak proud tekoucí voltmetrem  $\mathbf{I}_{\mathbf{v}} = \mathbf{U}_{\mathbf{v}} / \mathbf{R}_{\mathbf{v}}$ .

K určení odpor **R** je nutno změřit  $U_r$  a  $I_r$ , protože  $R = U_r/I_r$ .

Měříme však $\mathbf{U}_{\mathbf{v}}$ a $\mathbf{I}_{\mathbf{a}}.$ 

Platí  $\mathbf{U}_r = \mathbf{U}_v$ , ale  $I_a \neq I_r$ 

$$
I_{\mathbf{a}}=I_{\mathbf{r}}+I_{\mathbf{v}}=I_{\mathbf{r}}+U_{\mathbf{v}}/R_{\mathbf{v}}\ \Rightarrow\ I_{\mathbf{r}}=I_{\mathbf{a}}-I_{\mathbf{v}}=I_{\mathbf{a}}-\tfrac{U_{\mathbf{v}}}{R_{\mathbf{v}}}
$$

 $\mathbf{A}_{\mathbf{a}} = \mathbf{I}_{\mathbf{r}} + \mathbf{I}_{\mathbf{v}} = \mathbf{I}_{\mathbf{r}} + \mathbf{C}_{\mathbf{v}} / \mathbf{I}_{\mathbf{v}} \implies \mathbf{I}_{\mathbf{r}} = \mathbf{I}_{\mathbf{a}} - \mathbf{I}_{\mathbf{v}} = \mathbf{I}_{\mathbf{a}} - \mathbf{R}_{\mathbf{v}}$ <br>Ampérmetr měří větší proud o proud tekoucí voltmetrem, voltmetr měří přímo

<span id="page-35-2"></span>
$$
\mathbf{R} = \frac{\mathbf{U}_\mathbf{r}}{\mathbf{I}_\mathbf{r}} = \frac{\mathbf{U}_\mathbf{r}}{\mathbf{I}_\mathbf{a} - \mathbf{I}\mathbf{v}} = \frac{\mathbf{U}_\mathbf{v}}{\mathbf{I}_\mathbf{a} - \frac{\mathbf{U}_\mathbf{v}}{\mathbf{R}_\mathbf{v}}} \tag{96}
$$

Tato metoda je vhodná pro případy, kdy svorkový odpor voltmetru  $\mathbf{R}_{\mathbf{v}}$  je větší jak měřený odpor R. Zcela nevhodna je pro případy, kdy odpor  $\mathbf{R}_{\mathbf{v}}$  je několikrát menší, než měřený odpor  $\mathbf{R}$ . Pak i po opravách na vliv voltmetru je chyba měření odporu velká. Používá se například při měření V/A charakteristiky usměrňovací diody v propustném směru, ale je zcela nevhodná pro případ měření V/A charakteristiky této diody v závěrném směru.

Velikost vlivu voltmetru při vlastním měření můžeme snadno posoudit tak, na chvíli odpojíme jeden přívod voltmetru. Proud ampérmetrem poklesne o proud tekoucí voltmetrem.

#### <span id="page-35-1"></span>14.1.2 Metoda B - ampérmetr je zapojen do série s měřeným prvkem

Schéma zapojení pro případ měření velikosti odporu R ukazuje obrázek. V tomto případě ampérmetr měří přímo proud procházející odporem R, ale voltmetr měří součet napětí na odporu R a voltmetru. Opět označme napětí na odporu **R** jako  $U_r$  a proud tekoucí odporem jako  $I_r$ , pak  $R = U_r/I_r$ .

Napětí na svorkách voltmetru označme $\mathbf{U}_\mathbf{v},$  proud tekoucí ampérmetrem označme $\mathbf{I}_\mathbf{a}.$ Je-li vnitřní odpor ampérmetru  $\mathbf{R}_a$ , pak úbytek napětí na ampérmetru je  $\mathbf{U}_a = \mathbf{R}_a \, \mathbf{I}_a$ . Platí  $\mathbf{I}_r = \mathbf{I}_a$ , ale

 $\mathbf{U}_\mathbf{r}\neq \mathbf{U}_\mathbf{v},$  protože $\mathbf{U}_\mathbf{v}=\mathbf{U}_\mathbf{a}+\mathbf{U}_\mathbf{r}=\mathbf{R}_\mathbf{a} \, \mathbf{I}_\mathbf{a}+\mathbf{U}_\mathbf{r}$ 

<span id="page-35-3"></span>
$$
\mathbf{R} = \frac{\mathbf{U}_\mathbf{r}}{\mathbf{I}_\mathbf{r}} = \frac{\mathbf{U}_\mathbf{v} - \mathbf{U}_\mathbf{a}}{\mathbf{I}_\mathbf{a}} = \frac{\mathbf{U}_\mathbf{v} - \mathbf{R}_\mathbf{a} \mathbf{I}_\mathbf{a}}{\mathbf{I}_\mathbf{a}} \tag{97}
$$

Poznámka: V případě že měření provádíme v obvodu střídavého proudu, je nutné navíc počítat s fázovými posuvy [2]. Pro ideální kondenzátor při měření pro napětí o frekvenci 50 Hz je fázový 90 stupňů, jak to názorně

![](_page_36_Figure_0.jpeg)

$$
I_c = \sqrt{I_a^2 - I_v^2} \qquad \qquad U_c = \sqrt{U_v^2 - U_a^2}
$$

ukazuje obrázek.

**Příklad:** Určete chyby při měření odporu oběma metodami (zanedbejte chyby  $R_v$  a  $R_a$ ). Metoda A (viz rovnice [\(96\)](#page-35-2)):

$$
\begin{aligned} \mathbf{R} = \frac{\mathbf{U}_{\mathbf{v}}}{\mathbf{I}_{\mathbf{a}} - \frac{\mathbf{U}_{\mathbf{v}}}{\mathbf{R}_{\mathbf{v}}} } \;\; \Rightarrow \;\; \frac{\partial \mathbf{R}}{\partial \mathbf{U}_{\mathbf{v}}} = \frac{\mathbf{I}_{\mathbf{a}} \, \mathbf{R}_{\mathbf{v}}^2}{(\mathbf{U}_{\mathbf{v}} - \mathbf{I}_{\mathbf{a}} \, \mathbf{R}_{\mathbf{v}})^2}; \quad \frac{\partial \mathbf{R}}{\partial \mathbf{I}_{\mathbf{a}}} = \frac{-\mathbf{U}_{\mathbf{v}} \, \mathbf{R}_{\mathbf{v}}^2}{(\mathbf{U}_{\mathbf{v}} - \mathbf{I}_{\mathbf{a}} \, \mathbf{R}_{\mathbf{v}})^2}. \\ \delta(\mathbf{R}) = \frac{\mathbf{R}_{\mathbf{v}}^2}{(\mathbf{U}_{\mathbf{v}} - \mathbf{I}_{\mathbf{a}} \, \mathbf{R}_{\mathbf{v}})^2} \sqrt{\mathbf{I}_{\mathbf{a}}^2 \delta^2(\mathbf{U}\mathbf{v}) + \mathbf{U}_{\mathbf{v}}^2 \delta^2(\mathbf{I}\mathbf{a})} \end{aligned}
$$

Metoda B (viz rovnice [\(97\)](#page-35-3)):

$$
\begin{aligned} \mathbf{R}=\frac{\mathbf{U_v}-\mathbf{R_a}\,\mathbf{I_a}}{\mathbf{I_a}}=\frac{\mathbf{U_v}}{\mathbf{I_a}}-\mathbf{R_a} & \Rightarrow \ \frac{\partial \mathbf{R}}{\partial \mathbf{I_a}}=-\frac{\mathbf{U_v}}{\mathbf{I_a^2}}; \quad \frac{\partial \mathbf{R}}{\partial \mathbf{U_v}}=\frac{1}{\mathbf{I_a}} \\ \delta(\mathbf{R})=\frac{1}{\mathbf{I_a}}\,\sqrt{\delta^2(\mathbf{U_v})+(\frac{\mathbf{U_v}}{\mathbf{I_a}})^2\,\delta^2(\mathbf{I_a})} \end{aligned}
$$

Situaci graficky znázorníme pro následující případ:

![](_page_36_Figure_8.jpeg)

Obrázek 17: Závislost relativní chyby odporu vyjádřené v procentech na napětí použitém při měření. Křížky pro metodu A, kroužky pro metodu B.

Měříme odporu R = 60000 Ω. Použijeme voltmetr o rozsahu 24 V, vnitřním odporu $R_v$  = 120000 Ω a třídě

přesnosti 1 a ampérmetr o rozsahu 0,6  $\mu A$ , vnitřním odporu  $R_a = 1500 \Omega$  a třídě přesnosti 1,5. Z obrázku je zřejmé, že metoda B je o něco přesnější. Nejdůležitější je však použít vhodné měřící přístroje a správně zvolit rozsahy, aby bylo možné jak proud, tak napětí měřit v druhé polovině stupnice.

## <span id="page-37-0"></span>14.2 Změna rozsahu přístrojů

Poměrně snadno se zvětšují rozsahy ampérmetrů a voltmetrů. U ampérmetru můžeme zvětšit rozsah pomocí bočníku, u voltmetru pomocí předřadného rezistoru zapojeného do série s voltmetrem. Je však také možné "zmenšit" rozsah přístroje tak, že použijeme měřící zesilovač (vytvořený většinou z operačních zesilovačů). Měřicí zesilovače se používají jak u analogových, tak číslicových měřicích přístrojů. Měřicí zesilovače však mohou plnit i celou řadu jiných funkcí například změnu polarity měřeného napětí, převod proudu na napětí, zvětšují vstupní odpor přístroje atd.

<span id="page-38-0"></span>![](_page_38_Figure_1.jpeg)

Z rovnic uvedených na obrázku vyplývá pro velikost bočníku následující vztah

$$
\mathbf{R}_{\mathbf{b}} = \frac{\mathbf{R}_{\mathbf{a}}}{\frac{\mathbf{I}_{\mathbf{n}}}{\mathbf{I}_{\mathbf{a}}} - 1} \tag{98}
$$

#### <span id="page-38-1"></span>14.2.2 Změna rozsahu voltmetru

![](_page_38_Figure_5.jpeg)

Z rovnic uvedených v obrázku vyplývá, že velikost předřadného odporu určíme ze vztahu.

$$
\mathbf{R}_{\mathbf{p}} = \mathbf{R}_{\mathbf{v}} (\frac{\mathbf{U}_{\mathbf{n}}}{\mathbf{U}_{\mathbf{v}}} - 1). \tag{99}
$$

Poznámka Musíme si uvědomit, že na základním rozsahu je rozlišování mezi voltmetrem a ampérmetrem u ručkových přístroje jen formální. Například mikroampérmetr MP 180 z rozsahem 100 µA má svorkový odpor 2000 Ω a teče-li jím proud 100 µA, je na jeho svorkách úbytek napětí 200 mV. Můžeme jej proto pokládat i za voltmetr s rozsahem 200 mV.

Úkol: Z mikroampérmetru s rozsahem 100 µA se svorkovým odporem 2000 Ω vytvořte voltmetr s rozsahem 10 V.

Řešení: Do série s mikroampérmetrem je nutno zapojit odpor o velikosti  $R_p = 2000(10/0.2 - 1) = 2000 * 49 =$ 980000 Ω.

# <span id="page-39-0"></span>14.3 Ručkové měřicí přístroje

## <span id="page-39-1"></span>14.3.1 Měřící systém

Jednotlivé typy přístrojů poznáme podle podle následujících značek:

![](_page_39_Figure_3.jpeg)

## Magnetoelektrické měřící přístroje (přístroje s otočnou cívkou)

Měření u ručkových přístrojů se provádí na principu vzájemného silového působení pevné a pohyblivé části. U magnetoelektrického měřícího přístroje je realizováno silovým působením permanentního magnetu na vodiče cívky, kterou prochází elektrický proud. Cívka je otočně umístěna ve vzduchové mezeře pólovitého nástavce silného permanentního magnetu. V nulové poloze poloze drží cívku dvojice spirálovitých pružin, které současně slouží k přívodu proudu do cívky. Měří jen stejnosměrná napětí a proudy. Pro měření střídavých napětí a proudů je nutno použít převodníku střídavé veličiny na stejnosměrnou. To můžeme provést jednocestným nebo dvoucestným usměrněním proudu polovodičovou diodou a nebo pomocí aktivního převodníku s operačními zesilovači. Elektromagnetické přístroje (přístroje s pevnou cívkou)

Měřící ústrojí se sestává z cívky, kterou protéká měřený proud a z feromagnetických plíšků plíšků tvořících otočnou část. U starší provedení tohoto přístroje se do cívky vtahovalo feromagnetické jádro. U novějšího provedení tohoto typu přístroje se odpuzují dva shodně zmagnetované plíšky tj. pevný a otočný (spojený s ručkou přístroje). Výchylka přístroje je úměrná druhé mocnině efektivní hodnoty proudu tekoucího cívkou.

## Elektrodynamické přístroje (watmetry)

Pracují na principu vzájemného silového působení magnetického pole pevné a magnetického pole otočné cívky umístěné v dutině první cívky. Protože výchylka je úměrná součinu dvou veličin, používají se nejčastěji k měření výkonu a jak stejnosměrného proudu, tak proudu střídavého. Pevnou cívkou prochází proud do spotřebiče, pohyblivou proud úměrný napětí na spotřebiči

![](_page_39_Picture_171.jpeg)

## <span id="page-39-2"></span>14.3.2 Poloha stupnice při čtení

## <span id="page-39-3"></span>14.3.3 Značka druhu proudu (napětí)

![](_page_39_Picture_172.jpeg)

## <span id="page-39-4"></span>14.3.4 Izolační napětí

Izolační napětí udává zkušební bezpečnostní napětí. Udává se pomocí čísla v pěticípé hvězdičce. Je-li například v hvězdičce číslo 2, je bezpečnostní napětí 2 kV.

## <span id="page-39-5"></span>14.3.5 Třída přesnosti

Třída přesnosti je uvedena číslem nad značkou druhu měřeného proudu nebo napětí. Umožňuje určit chybu při měření. Má-li například přístroj třídu přesnosti 1, tak výrobce zaručuje, ze změřená hodnota se neliší od skutečné hodnoty o více, jak 1 procento ze zvoleného rozsahu.

## <span id="page-40-0"></span>14.3.6 Vnitřní (svorkový) odpor přístroje

Při vlastním měření s voltmetrem i ampérmetrem prochází vždy přístrojem proud I a na svorkách přístroje je úbytek napětí U. Vnitřní odpor  $\bf{R}$  přístroje určíme z Ohmova zákona:  $\bf{R} = U/I$ . Na základě Ohmova zákona můžeme také vnitřní odpor měřicího přístroje změřit. U většiny přístrojů bývá vnitřní odpor uveden v manuálu nebo i přímo na měřicím přístroji.

- U voltmetrů bývá uváděn pomocný údaj v  $\Omega/V$ , ze kterého vnitřní odpor vypočítáme tak, že tento údaj vynásobíme zvoleným rozsahem.
	- Je-li například na voltmetru uvedeno 5 000  $\Omega/V$  a je zvolen rozsah 24 V, tak vnitřní odpor voltmetru je  $5000 \cdot 24 = 120000 \Omega$ .
- U ampérmetrů se většinou uvádí úbytek napětí  $U_a$  na svorkách přístroje, prochází-li přístrojem proud  $I_r$ rovný zvolenému rozsahu. Svorkový odpor ampérmetru  $R_a = U_a/I_r$ . Například u Avometu je  $U_a = 0.9 V$ . Na rozsahu 60 mA je pak vnitřní odpor  $0.9/0.06=15 \Omega$ .

Snahou výrobce je vždy zkonstruovat voltmetr tak, aby jeho svorkový odpor byl co možná největší a ampérmetr tak, aby jeho svorkový odpor byl co nejmenší.

Je nutné si uvědomit, že vnitřní odpor ampérmetru a voltmetru závisí jen na zvoleném rozsahu. Na celém měřicím rozsahu je konstantní.

# <span id="page-40-1"></span>14.4 Číslicový voltmetr

Základní částí číslicových přístrojů je analogově číslicový (analogově/digitální zkráceně A/D) převodník. Číslicové voltmetry je možné rozdělit na přístroje komunikující s počítačem a na přístroje, které mají výstup pouze na zobrazovač. Číslicové voltmetry, které umožňuje přímou komunikaci s počítačem se vyrábí ve dvou základních provedeních

- A/D převodník je na měřící kartě, která komunikuje s počítač pomocí paralelních portů počítače. Měřicí karta bývá často zasunuta přímo v počítači PC. Takovéto A/D převodníky jsou určeny pro rychlá měření. Běžně se dosahuje doba převodu kolem 12 µs a přenos dat mezi převodníkem a pamětí počítačem se děje pomocí DMA (přímý přístup do paměti bez účasti mikroprocesoru počítače). Nejběžnější jsou 12 bitové A/D převodníky. Výsledkem převodu jsou v tomto případě celá čísla v rozmezí 0 až 4095. Před A/D převodníkem většinou bývá multiplexer, který umožňuje přepínat na vstup A/D převodníku napětí z několika kanálů. Používají se jak multiplexery unipolární, tak bipolární (diferenční).
- A/D převodník je mimo vlastní počítač a komunikuje s počítačem pomocí standardního rozhraní RS 232C nebo HPIB. V tomto případě se komunikace mezi měřicím přístrojem a počítačem děje tak, že se informace přenáší ve formě řetězců (přenáší se ASCII kódy písmen a číslic).

Pro měřený rychlých časových průběhů napětí slouží digitální osciloskopy. V tomto případě se výsledky analogově číslicového převodu ukládají do pamětí osciloskopu a z této paměti se po měření zobrazí na obrazovce nebo přenesou do počítače. Některé typy přístrojů (například i u nás vyráběný voltmetr M1T 330 a multimetr M1T 380 z Metry Blansko) jsou sami řízeny mikroprocesory zabudovanými v přístrojích, které zajišťují automatickou kalibraci a testování správné funkce přístroje. Mají zabudovaný napěťový normál a přístroj dokáže sám korigovat vliv teplotních změn a změny parametrů součástek v děličích vlivem stárnutí.

Poznámka: Z hlediska teorie chyb je jasné, ze A/D převodníky určené pro rychlá měření měří napětí s menší přesnosti, než A/D převodníky určené pro pomalá měření. Například u voltmetru M1T 330 se napětí měří tak, že po příchodu příkazu k měření voltmetr počká, až síťové napětí prochází 0 a doba A/D převodu je rovna 1 periodě síťového napětí. Tím se vyloučí rušení měření síťovým napětím.

## <span id="page-40-2"></span>14.4.1 Analogově-číslicové převodníky

V praxi se používá celá řada analogově číslicových převodů. Podle [10] nejběžnější jsou následující způsoby převodu:

- komparační metody
- kompenzační metody
- integrační metody

Komparační metody převodu vychází z porovnávání měřeného napětí s kvantovaným referenčním napětí. Porovnávání se může uskutečnit se všemi možnými úrovněmi převodu najednou a nebo postupně. Podle toho rozlišujeme paralelní a postupné komparační převodníky. Nejtypičtějším příkladem je paralelní komparační převodník, protože je velice rychlý. Doba převodu je dána jen zpožděním komparátoru a proto se doba převodu může pohybovat kolem 10 ns. Nevýhodou je složitost převodníku, který musí obsahovat tolik komparátorů, kolik je převáděných úrovní. Proto se takovýto převodník používá maximálně pro 8-bitové převodníky.

Kompenzační metody jsou založeny na kompenzaci měřeného napětí napětím vytvořeným vhodným způsobem. Podle způsobu jakým se mění kompenzační napětí dělíme převodníky na převodníky s konstantním přírůstkem a na převodníky s odstupňovaným přírůstkem. Nejznámější je metoda postupné aproximace, je to metoda s odstupňovaným přírůstkem. Přírůstky kompenzačního napětí jsou odstupňovány podle vah bitů číslicového slova. Doba převodu bývá řádově  $\mu s$ . Blokové schéma převodníku s postupnou aproximací ukazuje obrázek. Obvod se skládá z číslicově analogového převodníku, komparátoru, aproximačního registru a generátoru hodinového kmitočtu o frekvenci f<sub>0</sub>. Převodník postupně srovnává měřené napětí s napětími odpovídajícími vahám jednotlivým bitů. Začne se od nejvyššího bitu (Moust significant bit MSB) a postupně se přidávají jednotlivá váhová napětí a podle reakce komparátoru se na danou pozici dosadí buď logická 1 nebo logická 0. Výsledek měření tedy vždy dostaneme u n-bitového převodníku po n taktech. Na výstupu TP převodník signalizuje počítači konec převodu a počítač přečte data D1 až Dn.

![](_page_41_Figure_2.jpeg)

Obr.: Převodník s postupnou aproximací

![](_page_42_Figure_0.jpeg)

Obr.: Integrační převodník

Integrační metody jsou založeny na integraci měřeného napětí a mezipřevodu na časový interval nebo frekvenci. Důležitou vlastností této metody je filtrace rušivých signálů vyšších frekvencí. Doba integrace se totiž volí jako násobek periody rušivého signálu. Nevýhodou je dlouhý čas převodu (desítky a stovky ms). Integrační metoda má celou řadu modifikaci. Nejpoužívanější je však převodník s dvojitou (dvoutaktní) integraci, dvojnásobným pilovitým průběhem) [10]. Blokové schéma převodníku ukazuje obrázek. Po zadanou dobu T<sup>1</sup> (první takt) se integruje měřené napětí Um. Hodnotě naintegrované v druhém taktu je pak úměrný číselný údaj převodníku. Přesnost převodu je dána stabilitou zdroje referenčního napětí U<sup>r</sup> a v podstatě nezávisí na časové stálosti rezistoru R, kapacitoru C a zesílení operačního zesilovače OZ, protože doba jednoho převodu je rovna zlomku sekundy a po tuto dobu je možné udržet vlastnosti těchto součástek stálé.

Před začátkem měření je sepnut spínač  $S_2$  a tím vybit kapacitor C. V okamžiku začátku měření se rozpojí spínač  $\bf{S}_2$  a spínač  $\bf{S}_1$  připojí na integrátor měřené napětí  $\bf{U}_m$ . Výstupní napětí integrátoru  $\bf{U}_i$  lineárně roste. Současně se sepnutím spínače  $S_1$  se se otevře hradlo a čítač počítá impulzy o kmitočtu  $f_0$ . Jakmile se čítač naplní, vydá impulz P (naplnění trvá dobu  $T_1$ ), obvod řízení přepne spínač  $S_1$  na referenční napětí  $U_r$ , jehož polarita je opačná než  $U_m$ . Současně s tím se znovu plní čítač a to po tzv. přetečení na konci intervalu  $T_1$ , protože hradlo zůstává otevřeno. Výstupní napětí integrátoru klesá k nule. V okamžiku, kdy dosáhne nuly, zareaguje napěťový komparátor K a obvod řízení uzavře hradlo. Tím končí druhý takt T2. Nový obsah čítače je přes dekodér přenesen na zobrazovač a ukazuje změřené napětí. Poté je čítač vynulován signálem N a je vybit kapacitor C sepnutím spínače $\mathbf{S_2}$ a celý cyklus se může opakovat.

Počet impulzů v čítači při vybíjení referenčním napětím je  $N = f_0 T_2$ . Pro vlastní integrátor platí:

$$
\frac{U_m}{R C} T_1 = \frac{U_r}{R C} T_2,
$$

neboť po nabití kapacitoru v době  $T_1$  klesne napětí na něm za dobu  $T_2$  na nulu, takže:

$$
\mathbf{U}_{\mathbf{m}} = \frac{\mathbf{U}_{\mathbf{r}}}{\mathbf{T}_{1}} \mathbf{T}_{2}
$$
\n(100)

Počet impulzů v čítači po druhé integraci je přímo úměrný měřenému napětí.

Pracuje-li převodník pro obě polarity napětí musí se měnit i polarita referenčního napětí.

Rychlost analogově číslicového převodníku s dvojitou integraci můžeme zvýšit, rozdělíme-li čas, ve kterém integrujeme referenční napětí na dva časové úseky, přičemž strmost výstupního napětí z integračního obvodu v prvním úseku je větší než ve druhém úseku. Mluvíme pak o třítaktní integrační metodě se snižováním náboje již v prvním taktu. Na tomto principu pracuje i převodník v multimetru M1T 380 z Metry Blansko.

V praxi se setkáme i s jinými způsoby dělení analogově číslicových převodníků. Například v [11] se setkáme s následujícím rozdělením.

- Převodníky bez zpětné vazby, které bezprostředně porovnávají vstupní analogové napětí s referenčním napětím. Výsledkem porovnání je výstupní slovo analogově číslicového převodníku
- Převodníky se zpětnou vazbou, které porovnávají v porovnávacím obvodu vstupní analogové napětí s analogovým napětím odvozeným z postupně generovaného výstupního slova. Převod je ukončen v okamžiku rovnosti obou porovnávaných napětí.

Převodníky je možné rozdělit i na:

- Synchronní převod probíhá v určitém počtu kroků synchronně s hodinovými impulzy.
- Asynchronní převod se též může uskutečnit v několika krocích, ale doba trvání jednotlivých kroků závisí výhradně na časové odezvě dílčích obvodů převodníku, resp. na jejich zpoždění.

Jiné rozlišení převodníků je na

- Přímé převádí vstupní analogové napětí přímo na výstupní slovo
- Nepřímé převádí nejprve určitým obvodem vstupní analogové napětí na jinou analogovou veličinu (například na dobu trvání impulzu, kmitočet sledu impulzů) a dalším obvodem získanou (odvozenou) analogovou veličinu převádějí na číslicový tvar.

## <span id="page-43-0"></span>14.4.2 Parametry analogově číslicového převodníku

Při volbě analogově číslicového převodníku jsou z hlediska teorie chyb nejdůležitější následující parametry:

- rychlost převodu
- nelinearitu převodu (integrální i diferenciální)
- rozlišovací schopnost (počet bitů ve výstupním slovu)
- chyba způsobenou dobou vzorkování
- teplotní stabilitu
- vstupní impedanci
- šum (resp. jeho vliv na přesnost měření)

#### Rychlost převodu

Opakovací kmitočet vzorkování musí být dostatečně vysoký vzhledem k nejvyšší složce měřeného vstupního napětí. Na druhé straně vysoký opakovací kmitočet klade vysoké nároky na technické vybavení. Nejnižší přípustný opakovací kmitočet vzorkování je určen Shanonovým-Kotelnikovým vzorkovacím teorémem, který říká, že pro nezkreslený přenos je nezbytné přenést alespoň dva body amplitudy nejvyšší kmitočtové složky analogového signálu. Kmitočet vzorkování musí tedy být vyšší, jak dvojnásobek nejvyšší kmitočtové složky spektra analogového signálu

#### Rozlišovací schopnost

Je určena počtem úrovní, do kterého jsme rozdělili rozsah vstupního analogového napětí. Jelikož výstupní slovo analogově číslicového převodníku se obvykle vyjadřuje v přirozeném dvojkovém kódu, je často rozlišovací schopnost vyjádřena počtem bitů ve výstupní slovu.

![](_page_43_Picture_256.jpeg)

Kvantizační chyba a nelinearita Výstupní napětí může nabývat libovolnou diskrétní hodnotu v mezích vstupního rozsahu. Například u 12bitové převodníku jsou výsledkem měření celá čísla v rozmezí 0 až 4095. Tímto procesem vzniká chyba, kterou nazýváme kvantizační chybou. Kvantizační chyba může dosáhnout maximálně hodnoty, která odpovídá $\pm \frac{1}{2}$ nejnižšího bitu výstupního slova převodníku. Kvantizační chybu je možné zmenšit použitím více bitů ve výstupním slovu převodníku.

Možné chyby převodníku ukazuje následující obrázek, který pro přehlednost ukazuje tříbitový převodník, jehož výstupní slovo obsahuje 3 bity

![](_page_44_Figure_0.jpeg)

U převodníku se první přechod z jedné úrovně na druhou nemusí vykonat přesně na úrovni 1/2 hodnoty odpovídající nejbližšímu bitu ve výstupním slovu. Vzniká chyba způsobená napěťovým posunem ( obrázek b) ). Dalšími možnými chybami je změna měřítka (chyba zisku - obrázek c) ) a nelinearita (obrázek c)).

#### Integrální a diferenciální nelinearita

Na obrázku a) jsme spojili středy kvantizačních úrovní spojnicí a. Je-li tato spojnice přímkou, je převod lineární. Integrální nelinearitu $\; N_{int}$  definujeme rozdílem mezi maximální a minimální strmostí spojnice,

$$
N_{int} = \frac{k_{max} - k_{min}}{k_{střední}},
$$
\n(101)

kde k<sub>max</sub> je maximální strmost spojnice a, k<sub>min</sub> minimální strmost spojnice, k<sub>střední</sub> je střední strmost spojnice, přičemž strmost k je definována vztahem

$$
\mathbf{k} = \frac{\mathbf{d} \mathbf{U}_{\mathbf{v}\acute{\mathbf{y}}\mathbf{st}}}{\mathbf{d} \mathbf{U}_{\mathbf{v}\mathbf{stup}}}.
$$

Typická integrální nelinearita desetibitového analogově číslicového převodníku s postupnou aproximací je větší  $než \pm 10^{-3}$ .

U ideálního analogově číslicového převodníku jsou rozdíly mezi jednotlivými dílčími úrovněmi stejně velké. Velikost těchto rozdílů jsme na obrázku a) označili symbolem s. Jsou-li tyto rozdíly různě velké, vyskytuje se u příslušného převodníku diferenciální nelinearita. Diferenciální nelinearita

$$
N_{\rm dif} = \frac{\rm smax - s_{\rm min}}{s_{\rm střední}},\tag{102}
$$

kde  $s_{max}$  je maximální,  $s_{min}$  minimální a  $s_{stedn}$  střední hodnota rozdílů dílčích úrovní. Například u 10 bitového převodníku s postupnou aproximací bývá diferenciální nelinearita větší než  $\pm 10^{-2}$ .

#### Chyba způsobená dobou vzorkování

Dobou převodu rozumíme časový interval, za který analogově číslicový převodník převede analogové napětí do digitální podoby. Pro rychle měnící se měřené signály je vhodné zařadit před vlastní převodník vzorkovací obvod s analogovou pamětí. Tento obvod odebere rychle vzorek analogového napětí během doby  $t_{vzor}$  a hodnotu si zapamatuje alespoň pod dobu  $t_{pev}$ .

Například pro převod sinusového napětí  $u(t) = U_m$  sin $\omega t$  nastane největší chyba vlivem doby vzorkování zahájíme-li vzorkování při průchodu sinusového napětí nulou, protože v tomto okamžiku má sinusový průběh maximální strmost. $\frac{du}{dt} = U_m \omega \cos \omega t \Rightarrow \frac{du(0)}{dt} = U_m \omega = U_m 2\pi f$ . Aproximujeme-li kolem bodu  $t = 0$  sinusové napětí přímkou  $u=U_m2\pi\,f\,t,$  pak za dobu převodu  $\Delta t$  nastane změna sinusového napětí  $\Delta u=U_m2\pi f\Delta t.$  Pro sinusové napětí jde o maximální možnou chybu. Z předcházejícího vztahu je možné určit maximální kmitočet sinusového napětí pro zvolenou přípustnou chybu způsobenou dobou převodu  $t_{pev}$  (nebo dobou vzorkování).

$$
\mathbf{f} \le \frac{\Delta \mathbf{u}}{2\pi \mathbf{U_m} \mathbf{t_{p\text{rev}}}}.\tag{103}
$$

Porovní přenosti měření různých A/D převodníků je nutné provádět opatrně, abychom porovnávali srovnatelné.

![](_page_45_Figure_8.jpeg)

Obrázek 18: Porovnání měření 12bitovým A/D převodníkem karty IP-Coach a METEXu M 3850

Nazorně to objasňuje následující obrázek, který porovnává reprodukovatelnost měření napětí pro multimetr ME-TEX M 3850 a 12bitového A/D převodníku školního systému IP-Coach. Bylo provedeno 300 měření a výsledek byl znárorněn graficky. Začátečník by usoudil, že multimetr METEX M 3850 měří jasně přesněji. Měřící karta IP-Coach je však schopna provest více jak 10 000 měření za sekundu naproti tomu METEX provede maximalně 10 měření za sekundu a hodí se jen pro měření pomalu se měnících napětí. Měříme-li takovéto napětí pomocí

![](_page_46_Figure_0.jpeg)

Obrázek 19: Obdoba předcházejícího obrázku, jen šum karty IP-Coach je odstraněn mnohonásobným opakování měření

IP-Coach je možné za 0.1s provést až 1000 měření a šum odstranit tak, že z naměřených hodnot vypočteme aritmetický průměr. Jak je vidět z následujícho obrázku šum se dá v tomto případě výrazně zmenšit. Větší problémem jsou systematické chyby měření. Pro měřená napětí jsou chyby udavaná výrobci obou zařízení kolem 2 mV.

<span id="page-46-0"></span>![](_page_46_Figure_3.jpeg)

![](_page_46_Figure_4.jpeg)

Měření mohou ovlivnit stejnosměrná nebo střídavá rušivá napětí superponovaná na měřený signál. Podle [10] rozlišujeme rušení souhlasné  $U_{CM}$  (Common Mode) a sériové  $U_{SM}$  (Series Mode).

Souhlasné rušivé napětí  $U_{CM}$  působí ve stejné fázi na vstupních svorkách H a L číslicového voltmetru a způsobuje rušivý proud  $I_{CM}$ , který vytváří na rezistoru nevyvážených přívodů chybové napětí. Sériové rušivé

napětí  $U_{SM}$  se přičítá přímo k měřenému napětí  $U_m$ .

Zdrojem stejnosměrného rušivého napětí jsou v provozu nejčastěji termoelektrická napětí ve vstupním obvodu voltmetru a zbytková napětí přepínače na vstupu voltmetru.

Zdrojem střídavého rušivého napětí je často napětí indukované do vstupních obvodů multimetru elektromagnetickým polem síťových vodičů, nebo zvlněním napětí napájecího zdroje.

Schopnost číslicového voltmetru potlačit souhlasné rušení je charakterizována **činitelem potlačení souč**tového rušení

$$
CMRR = 20 \log \frac{U_{CM}}{\Delta U} \quad [dB]
$$
 (104)

Schopnost číslicového voltmetru potlačit sériové rušení je charakterizována činitelem potlačení sériového rušení

$$
SMRR = 20 \log \frac{U_{NM}}{\Delta U} \quad [dB], \tag{105}
$$

kde $\Delta U$ je chyba údaje měřidla způsobená rušením. Nejčastěji se uvádí CMRR pro $R_p$  = 1 k  $\Omega$ nebo pro  $\mathbf{R}_{\mathbf{p}} = 100 \; \mathbf{\Omega}$  (údaj je větší o 20 dB)

Čím větší bude impedance  $\mathbf{Z}_{iz}$ , tím menší bude  $\mathbf{I}_{\text{CM}}$ . Velké izolační impedance  $\mathbf{Z}_{iz}$  dosáhneme plovoucím vstupem číslicového voltmetru (obě vstupní svorky L, H jsou izolovaně odděleny od kostry přístroje).

Sériové rušení účinně potlačíme u stejnosměrného měřeného napětí, jestliže rušivý signál má střídavý periodický průběh. K potlačení používáme filtrace pasivními a aktivními filtry nebo výše popsanou integraci měřeného napětí. Potlačení sériového rušení pomocí filtrů však zmenšuje rychlost měření.

Voltmetry a multimetry určené k přesnému měření napětí mívají pro připojení napětí 3 vstupní zdířky označené G, L a H. Svorky G a L bývají propojeny. Zasuneme-li banánek do svorky G dojde k rozpojení těchto svorek. Jsou možné dva základní způsoby připojení měřeného napětí:

- Třívodičové zapojení má vyšší činitel potlačení souhlasného ss a st napětí ve srovnání s dvouvodičovým zapojením. Napětí přivedeme pomocí vodičů L a H, které jsou stíněny vodičem připojeným do svorky G. Je nutno dbát na to, aby svorky  $L_m$  a L byly propojeny vodičem s co nejmenším odporem, aby se potlačilo rušení souhlasným napětím.
- Dvouvodičové zapojení zapojení využívá jen svorek L a H. Svorka G je uvnitř přístroje propojena se svorkou G. K přivedení napětí je nejvýhodnější použít koaxiální kabel, jehož stínění se připojí do svorky L. Činitel potlačení souhlasných napětí je nižší, než u třívodičového zapojení.

Situaci pro multimetr M1T 380 názorně ukazuje následující obrázek:

![](_page_47_Figure_14.jpeg)

## <span id="page-48-0"></span>14.4.4 Příklad uvádění parametrů voltmetrů

![](_page_48_Picture_468.jpeg)

C1 je citlivost pro integrační dobu 20 ms a 200 ms. C2 je citlivost pro integrační dobu 2 s.

MH - měřená hodnota, MHMR - zvolený rozsah

![](_page_48_Picture_469.jpeg)

![](_page_48_Picture_470.jpeg)

![](_page_48_Picture_471.jpeg)

![](_page_48_Picture_472.jpeg)

## <span id="page-48-1"></span>14.4.5 Příklad uvádění parametrů A/D převodníků

U měřící karty PCL -818L uvádí pro analogové vstupy výrobce následující parametry:

| Anglicky         |                                                     | Česky                 |                                          |
|------------------|-----------------------------------------------------|-----------------------|------------------------------------------|
| Channels:        | 16 singel-endes or 8 differential                   | Kanály:               | 16 unipolárních nebo 8 bipolárních       |
| Resolution:      | 12 bits                                             | Rozlišení:            | 12 bitů                                  |
| Conversion type: | Successive approximation                            | Typ převodníku:       | s postupnou aproximaci                   |
| Conversion rate: | $40 \text{ kHz}$ max                                | Frekvence vzorkování: | $\rm do 40 kHz$                          |
| Accuracy:        | $\pm (0.01\% \text{ of reading}) \pm 1 \text{ bit}$ | Přesnost:             | $\pm(0.01\%$ měřené hodnoty) $\pm 1$ bit |
| Linearity:       | $\pm 1$ bit                                         | Linearita:            | $\pm 1 bit$                              |
| Data transfer:   | Program,                                            | Přenos dat:           | programově,                              |
|                  | interrupt or DMA                                    |                       | pomocí přerušení nebo DMA                |

Poznámka: Karta PCL 818L je výrobkem firmy ADVANTECH, obdobnou kartu s označením DAS-16 vyrábí i firma KEITHLEY a pod označením AX 5411 ji vyrábí i firma AXIOM. Tato karta of firmy AXIOM je součástí školního měřicího systému ISES Profesionál.

Pro měřící kartu AXIOM uvádí výrobce následujíc parametry:

![](_page_48_Picture_473.jpeg)

Anglická zkratka FSR se česky překládá jako MHMR tj. maximální hodnota měřícího rozsahu

# <span id="page-49-0"></span>15 Senzory

Senzor [20] je funkční prvek tvořící vstupní blok měřicího řetězce, který je v přímém styku s měřeným prostředím. Pojem senzor je ekvivalentní pojmu snímač, převodník nebo detektor. Citlivá část senzoru se občas označuje jako čidlo. Senzor jako primární zdroj informace snímá sledovanou fyzikální, chemickou nebo biologickou veličinu a dle určitého definovaného principu ji transformuje na měřicí veličinu - nejčastěji na veličinu elektrickou.

## <span id="page-49-1"></span>15.1 Rozdělení senzorů

• Dle měřené veličiny:

senzory teploty, tlaku, průtoku, radiačních veličin, mechanických veličin (posunutí, polohy, rychlosti atd.), senzory elektrických a magnetických veličin atd.

- Dle fyzikálního principu: senzory odporové, indukčnostní, indukční, kapacitní, magnetické, piezoelektrické, optoelektronické, optické vláknové,chemické, biologické aj.
- Dle styku senzoru s měřeným prostředím: bezdotykové, dotykové.
- Dle transformace signálu: aktivní, pasivní.

Aktivní senzor je senzor, který se působením snímané veličiny chová jako zdroj elektrické energie. Pasivní senzor je senzor, u kterého je nutné elektrickou veličinu (odpor, indukčnost, kapacitu atd.) dále transformovat na analogový napěťový nebo proudový signál. U pasivních senzorů je na rozdíl od aktivních senzorů nezbytné napájení.

• Dle výrobní technologie:

elektromechanické, mechanické, pneumatické, elektrické, elektronické, elektrochemické, polovodičové, mikroelektronikcé, optoelektroniké aj.

## <span id="page-49-2"></span>15.2 Technické parametry senzorů

![](_page_49_Picture_366.jpeg)

## <span id="page-49-3"></span>15.2.1 Statické vlastnosti senzorů

Statická převodní charakteristika senzoru je dána funkční závislosti  $y = f(x)$  mezi vstupní veličinou x a výstupní veličinou y v časově ustáleném stavu.

Tuto závislost lze velmi často popsat polynomem  $y = a_0 + a_1x + a_2x^2 + \ldots + a_nx^n$ . Ideální statická charakteristika je dána vztahem  $y = K x$ , kde K je citlivost senzoru a současně konstanta přenosové funkce. Pro obecnou funkční závislost je citlivost  $K$  definována  $K = \frac{df(x)}{dx}$ . Vzhledem k působení parazitních veličin je lepší definovat citlivost takto:  $K = \left(\frac{\partial f(x)}{\partial x}\right)_{z_1,...z_n = k_{onst.}}$ , kde  $z_1,...,z_n$  jsou parazitní veličiny.

Práh citlivosti senzoru je dán hodnotou snímané veličiny, při níž je na výstupu senzoru signál odpovídající střední kvadratické odchylce šumu senzoru. Například pro napěťový signál je práh citlivosti  $u_y=\sqrt{\overline{u_s^2}}$ 

Dynamický rozsah senzoru je dán intervalem přípustných hodnot snímané fyzikální veličiny, ohraničený práhem citlivosti a maximální hodnotou měřené veličiny.

Reprodukovatelnost senzoru je dána odchylkou naměřených hodnot při krátkodobém časovém sledu měření neměnné vstupní veličiny a neměnných rušivých vlivů okolí.

Rozlišitelnost senzoru je nejmenší změna snímané veličiny odpovídající absolutní nebo relativní chybě senzoru. Při analogové transforamci signálu je rozlišitelnost dána vztahem

$$
r_a = \frac{1}{\frac{y_{max} - y_{min}}{2(\Delta y)_{max}} + 1} \doteq 2\delta_s,
$$
\n(106)

kde  $(\Delta y)_{max}$  je maximální hodnota absolutní chyby měření v rozsahu měření,  $\delta_s$  je relativní chyba senzoru.

**Relativní chyba** senzoru je dána vztahem  $\delta_s = \frac{(\Delta y)_{max}}{y_{max} - y_{min}}$  $\frac{(\Delta y)_{max}}{y_{max}-y_{min}}$ .

Poznámka: U senzorů se chyby často udávají vztažené ke vstupní veličině, tj.  $\delta_s = \frac{(\Delta x)_{max}}{x_{max}-x_{min}}$  $\frac{(\Delta x)_{max}}{x_{max}-x_{min}}$ .

Aditivní a multiplikativní chyby viz. ....

#### Spolehlivost senzoru (přístroje)

Spolehlivost je podle ČSN IEC 50 (191) chápána jako souhrnný termín pro popis pohotovosti a činitelů, kteří ovlivňují: bezporuchovost, udržovatelnost a zajištěnost údržby. Pro měřicí přístroje je pak pro takto obecně chápanou spolehlivost nejvýznamnější dílčí vlastností bezporuchovost, která je definována jako schopnost objektu plnit požadovanou funkci v daných podmínkách a v daném časovém období. Ukazatelé bezporuchovosti obecně popisují pravděpodobnost chování náhodné velčiny "doba do poruchy" (při stanovení kritéria poruchy). U přístrojů chápaných jako neopravované objekty jsou pak nejčastěji používány tyto:

- pravděpodobnost bezporuchového provozu  $R(\tau)$
- pravděpodobnost poruchy  $F(\tau)$
- hustota pravděpodobnosti poruch  $f(\tau)$
- intenzita poruch  $\lambda(\tau)$
- střední doba mezi poruchami (MIBF)  $\Delta \overline{\tau}$ U přístrojů, které lze opravovat je používána následující charakteristika:
- střední doba do první poruchy (MITFF)  $\bar{\tau}$

**Pravděpodobnost poruchy**  $F(\tau)$  vyjadřuje, že během intervalu  $(0, \tau)$  vznikne porucha u  $N(\tau)$  přístrojů z celkového sledovaného počtu  $N_0$  na začátku zkoušky, což lze vzjádřit vztahem  $F(\tau) = \frac{N(\tau)}{N_0}$ . Je zřejmé, že  $R(\tau) = 1 - F(\tau).$ 

Hustota pravděpodobnosti poruch  $f(\tau) = \frac{df(\tau)}{d\tau}$ .

Intenzita poruch  $\lambda(\tau)$  vyjadřuje rychlost vzniku poruch v souboru sledovaných přístrojů  $N(\tau)$ , u kterých ještě nenastala porucha.  $\lambda(\tau) = \frac{f(\tau)}{R(\tau)}$ 

V případě konstantní intenzity poruch  $\lambda(\tau) = \lambda$ , tj. pro rozdělení náhodné veličiny "doba do poruchy" platí exponenciální zákon, bude pravděpodobnost bezporuchového provozu  $R(\tau)$  dána výrazem  $R(\tau)=e^{-\lambda \tau}$ 

Většinou intenzita poruch klesá až do časového okamžiku  $\tau_1$  (období častých poruch). Pak až do doby  $\tau_2$  bývá intenzita poruch většinou konstantní. Od časového okamžiku  $\tau_2$  opět začíná závislost stoupat, protože se začíná projevovat opotřebení atd.

Střední doba do poruchy  $\bar{\tau}$  se zavádí u přístrojů, které se při poruše neopravují; vyjadřuje aritmetický růměr dob bezporuchového provozu  $\tau_i$  všech n přístrojů zkoumaného souboru do vzniku první poruchy, tedy  $\overline{\tau} = \frac{1}{n} \sum_{n=1}^n$  $\sum_{i=1}$   $\tau_i$ .

**Střední doba mezi poruchami**  $\Delta \overline{\tau}$  vyjadřuje aritmetický průměr všech dob bezporuchového provozu  $\tau_i$ přístroje mezi dvěma za sebou následujícími poruchami, tedy  $\Delta \overline{\tau} = \frac{1}{n_F} \sum_{i=1}^{n_F}$  $\sum_{i=1}$   $\tau_i$ , kde  $n_F$  je celkový počet poruch jednoho přístroje. Určuje se u přístroje, které se po poruše opravují, tj. obnovuje se jejich provozuschopnost.

## <span id="page-50-0"></span>15.2.2 Dynamické vlastnosti senzorů

Měřená hodnota fyzikální nebo jiné veličiny se neustále mění s časem. Senzory zařazené v regulačních smyčkách nebo indikující mezní stavy procesu musí být navrženy tak, aby výstupní signál  $y(t)$  sledoval s minimálním zkreslením vstupní signál  $x(t)$ . V dalším budeme vycházet z předpokladu, že dynamické chování senzoru lze popsat lineární diferenciální rovnicí s konstantními koeficienty. Pokud rovnice neni lineární, je nutné ji po úsecích linearizovat a dynamické chování sledovat v daných úsecích. Podrobný matematický popis problematiky je možné nalézt v [20] a [22]. Graficky se zobrazují dynamické vlastnosti dynamickými charakteristikami:

- Přechodová charakteristika odezva na skokovou změnu vstupní veličiny; popisuje ji přechodová funkce
- Rychlostní charakteristika odezva na vstupní veličinu měnící se konstantní rychlostí; popisuje ji rychlostní funkce
- Impulsní charakteristika odezva na změnu vstupní veličiny ve formě impulsu; popisuji ji impulsní funkce
- Frekvenční charakteristika vyjádření chování přístroje při harmonické změně vstupní veličiny; popisuje ji frekvenční přenosová funkce.

Průběh libovolné dynamické charakteristiky lze určit experimentálně, nebo výpočtem.

## <span id="page-51-0"></span>15.3 Metody zmenšení chyb senzorů

Z hlediska chyb je nutné kromě systematických a nahodilých chyb jednotlivých funkčních bloků senzoru uvažovat zapojení senzoru do systémum tj. musí se respektovat vazba senozoru s ostatními částmi systému a parazitní vazby uvnitř senzoru. Mezi rušivé veličiny prostředí patří například teplota, tlak, vlhkost, radiace, pole (elektrické, magnetické, elektromagnetické) aj. Zpětný vliv senzoru na měřený proces má za následek, že hodnota měřené veličiny se změní vlivem senzoru (například dotykový teploměr sníží teplotu měřeného místa). Jako zpětný vliv rozhraní, přístroje a jiného zařízení připojeného k senzoru lze uvést zatěžovací impedance, rušivé signály vedení nebo parazitními zemními smyčkami aj. Vnitřní rušení uvnitř senzoru a případného elektronického řetězce je působeno oteplením, parazitními kapacitami nebo jinými vazbami aj.

V praxi se můžeme setkat s celou řadou metod, které zmenšují chybu senzorů. Podrobný popis metod je možné nalézt například v [22]. Zde uvádíme jen přehled nejpoužívanejších metod:

- Metoda kompenzačního senozoru
- Metoda diferenčního senzoru
- Metoda zpětnovazebního senzoru
- Metoda sériového zapojení linearizačního členu
- Metoda linearizace při číslicovém zpracování signálu
- Metoda automatické kalibrace
- Metoda filtrace
- Metoda posunu spektra
- Metoda korekce dynamických chyb senzoru

# <span id="page-51-1"></span>16 Chyba při vážení na analytických vahách

- 1. Přibližnou hmotnost určíme na předvážkách.
- 2. Určíme nulovou polohu  $n_{o1}$ .
- 3. Váhy zaaretujeme, na levou misku dáme předmět a na pravou závaží o hmotnosti zjištěné při předvážení.
- 4. Váhy odaretujeme a závaží dokorigujeme tak, aby rovnovážná poloha n<sub>1</sub> byla vpravo od nulové polohy  $n_{o1}$ . Této poloze odpovídající závaží označme  $Z_1$ .
- 5. Pomocí jezdce nebo na pravou misku přidáme přívažek  $\Delta Z$  takový, aby rovnovážná poloha  $n_2 = n_1 + \Delta n$ ležela na stupnici vlevo od  $n_{o1}$ .
- 6. Vypočítáme citlivost vah  $c = \Delta n / \Delta Z$ . Udává změnu rovnovážné polohy, která odpovídá jednotkovému přívažku.
- 7. Určíme nulovou polohu  $n_{o2}$  po vážení. Výsledná nulová poloha je  $n_o = (n_{o1} + n_{o2})/2$ .
- 8. Hmotnost tělesa určíme ze vztahu
	- $\mathbf{m} = \mathbf{Z_1} + |\frac{\mathbf{n_o} \mathbf{n_1}}{\mathbf{c}}|.$
- 9. Střední kvadratická chyba váženi je  $\delta(\mathbf{m}) = \kappa(\mathbf{n})/\mathbf{c}$ , kde  $\kappa(n)$  je krajní chyba jednoho čtení na stupnici vah.
- 10. V případě, že  $|n_0 n_1|$  je větší než  $\kappa(n)$  vypočteme chybu z tohoto rozdílu tj.  $\delta(\mathbf{m}) = |(\mathbf{n_0 n_1})/\mathbf{c}|$ .

# <span id="page-52-0"></span>17 Využití systému FAMULUS 3.5

# <span id="page-52-1"></span>17.1 Vytvořené modely ve Famulovi

V systému FAMULUS je k dispozici celá řada knihoven pro zpracování experimentálních dat. Knihovny STAT.FML a INTERP.FML jsou dodávány přímo se systémem. Knihovny STAT1.FML, MARQ.FML a BSPL.FML je možné získat v našem archivu programů.

Příznivci jazyka PASCAL naleznou celou řadu zajímavých programů ve skriptech [7].

Přehled dostupných modelů pro systém FAMULUS ukazuje následující tabulka:

| Název           | Popis                                                                       |
|-----------------|-----------------------------------------------------------------------------|
| DISTRIBS.FM     | Rozdělení pravděpodobnosti a distribuční funkce pro hod kostkou             |
| DISTRIS1.FM     | Rozdělení pravděpodobnosti a distribuční funkce diskrétní náhodnou veličinu |
| NORM1.FM        | Hustota a distribuční funkce normálního rozdělení                           |
| NORM2.FM        | Kreslí grafy normálního rozdělení pro různé hodnoty směrodatné odchylky     |
| MORM3.FM        | Kreslí grafy normálního rozdělení pro různé hodnoty střední hodnoty         |
| NORM4.FM        | Zobrazuje interval spolehlivosti pro normální rozdělení                     |
| GAMA.FM         | Graf gama funkce pro $x > 0$                                                |
| GAMA1.FM        | Graf gama funkce pro kladné i záporné hodnoty x                             |
| STUDENT.FM      | Srovnání Studentova rozdělení s normálním rozdělením                        |
| <b>STUDB.FM</b> | Interval spolehlivosti pro Studentovo rozdělení                             |
| PRIMKA.FM       | Proložení přímky metodou nejmenších čtverců                                 |
| PRIMKAP.FM      | Předcházející program doplněný o analýzu dat                                |
| POLY.FM         |                                                                             |
| POLY1.FM        |                                                                             |

## <span id="page-52-2"></span>17.2 Dostupné knihovny

## <span id="page-52-3"></span>17.2.1 Knihovna INTERP.FML

Zahrnuje základní procedury a funkce pro interpolaci v jedné proměnné derivaci a integraci pomocí kubických splinů.

Konstanta Natural: použijeme ji často - pokud budeme chtít přirozený spline. Natural=9e999 PROCEDURE Spline(x[i=iMin TO iMax],y[ ],y1Min,y1Max,y2[])

Příprava interpolace pomocí kubických splinů.

Význam argumentů:

x[ ], y[ ] x-ové a y-ové souřadnice bodů, kterými provádíme interpolaci iMin, iMax určují, které body bereme při interpolaci do úvahy

y1Min, y1Max požadované hodnoty 1. derivace v bodech x[iMin], x[iMax]

y2[ ] výstupní pole - po ukončení procedury obsahuje druhé derivace v interpolovaných bodech

POZOR ! : Pole x[ ] a y[ ] musí být setříděna např. procedurou SORT.Sort2.

```
Poznámky: Výše je definována reálná konstanta Natural, kterou je možné použít místo hodnot y1Min, y1Max.
V tom případě jde o tzv. přirozený spline - hodnota 2. derivace v daném okrajovém bodě je rovna 0.
```
## FUNCTION SplineDerivace(xa[i=iMin TO iMax],y[  $|y2|$  ],x)

Vrací derivaci získanou interpolací pomocí kubických splinů.

![](_page_52_Picture_205.jpeg)

# FUNCTION SplineInt $(x[i=iMin TO iMax], y[ \, |, y2[ \, |, x);$

Vrací hodnotu získanou interpolací pomocí kubických splinů. Význam argumentů:

![](_page_53_Picture_316.jpeg)

## FUNCTION SplineIntegral(x[i=Min TO Max],y[ ],y2[ ],Od,Do)

Vrací hodnotu integrálu určeného tabulkou x-ových a y-nových hodnot. Význam argumentů:

![](_page_53_Picture_317.jpeg)

## FUNCTION PolynInt $(x[i=iMin TO iMax], y[ \cdot ], x)$

Polynomiální interpolace skupinou bodů v rovině Lagrangeovou interpolací.

![](_page_53_Picture_318.jpeg)

## <span id="page-53-0"></span>17.2.2 Knihovna STAT.FML

## PROCEDURE LinRegrese( x[i=iMin TO iMax],y[ ], VAR a,b)

Proloží přímku zadanými body

- 
- x[ ] nezávisle proměnná (např. čas měření) R korelační koeficient
- y[ ] závisle proměnná (např. naměřené hodnoty) SR reziduální součet čtverců
- a,b parametry proložené přímky tvaru  $y = ax + b$  s odhad směrodatné odchylky
	-

Příklad volání:

REAL  $x[1 \text{ TO } 5]$ ,  $y[1 \text{ TO } 5]$ , a, b

................. READ TAB  $x$ [ ], $y$ [ ]  $LinRegrese(x[ \, |,y[ \, |,a,b))$ 

## PROCEDURE PolynRegrese(  $x[i=iMin TO in. |y[i], a[j=j0 TO N])$

Proložení polynomu stupně N danými body

- 
- x[ ] nezávisle proměnná (např. čas měření) R korelační koeficient
- y<sup>[]</sup> závisle proměnná (např. naměřené hodnoty) SR reziduální součet čtverců
- a koeficienty polynomu; s s odhad směrodatné odchylky
- uvažovaný model  $y = \sum (a[j] * (x[j]^j))$ N stupeň prokládaného polynomu

Příklad volání:

.................

REAL x[1 TO 10],y[1 TO 10],a[0 TO 2]

READ TAB  $x[$  |,y[ ]  $PolynRegrese(x[ ],y[ ],a[ ])$ 

## PROCEDURE SpecLinRegrese( x[i=iMin TO iMax],y[],EXPR f1, f2, VAR x, VAR a,b)

Proložení lineární kombinace dvou zadaných funkcí zadanými body

- 
- x[ ] nezávisle proměnná (např. čas měření) R korelační koeficient
- y[ ] závisle proměnná (např. naměřené hodnoty) SR reziduální součet čtverců a,b parametry modelu ve tvaru  $y = a f(1(x) + b f(2(x)))$  s odhad směrodatné odchylky
- Parametry:  $\begin{array}{ccc} \hbox{Parametry:} & \hbox{Jako lokální proměnné jsou použity:} \end{array}$ 
	-
	- -
	- sa odhad směrodatné odchylky pro koeficient a
	- sb odhad směrodatné odchylky pro koeficient b
- Parametry:  $\begin{array}{ccc} \hbox{Parametry:} & \hbox{Jako lokální proměnné jsou použity:} \end{array}$ 
	- -
- Parametry: Jako lokální proměnné jsou použity:
	-
	-
	- sa odhad směrodatné odchylky pro koeficient a
	-
	-
	- - sb odhad směrodatné odchylky pro koeficient b

## Příklad volání: REAL  $x[1 \text{ TO } 5]$ ,  $y[1 \text{ TO } 5]$ ,  $a$ ,  $b$ ,  $x$

................. READ TAB  $x[$ ,  $y[$  $SpecLinRegrese(x[ \, |,y[ \, |,1,exp(x),x,a,b))$ 

## PROCEDURE Statistiky(REAL x[i=iMin TO iMax])

Spočte 23 základních statistik, které jsou uloženy v proměnných s odpovídajícím jménem Poznámka: Vektor x[ ] může obsahovat nedefinované (chybějící) hodnoty. Jednotlivé statistiky jsou lokální proměnné v této proceduře a jejich hodnoty získáme pomocí tečkové notace. Příklad volání: REAL x[1 TO 5] ................. READ TAB x[ ] Statistiky $(x \mid)$ WRITE "Pruměr z ", Statistiky.N," dat je ",Statistiky.Prumer Použité proměnné a jejich stručné zavedení (definice) INT N celkový počet pozorování (definovaných hodnot x[ ] ) REAL Sum součet všech definovaných položek vektoru x[ ] REAL Sum2 součet druhých mocnin x[] REAL Minimum, Maximum nejmenší a největší hodnota v x[] REAL Prumer průměr REAL Median medián (neboli "střed" x[ ] - tzn.,že počet  $x[i] \leq M$ edian je roven počtu  $x[i] \geq M$ edian REAL Rozptyl rozptyl je definován jako  $(Sum2 - Sum * Sum/N)/(N - 1)$ REAL Rozptyl – rozptyl je delnovan jako (*5 um 2 – 5 um ∗*<br>REAL SmerOdch – směrodatná odchylka, je rovna √*Rozptyl* REAL Sikmost koeficient šikmosti REAL Spicatost koeficient špičatosti REAL Rozpeti rozpětí x[ ], šili (Maximum - Minimum) REAL K1 dolní (K1) a horní (K3) kvartil. Pokud bychom REAL K3 vektor x[ ] uspořádali vzestupně podle velikosti, K1 a K3 odpovídají  $x[1/4*N]$  a  $x[3/4*N]$ REAL IkRozpeti interkvartilové rozpětí neboli (K3 - K1) INT Nv1SmO počet pozorování, která leží v intervalech INT Nv2SmO (Prumer-i\*SmerOdch,Prumer+i\*SmerOdch), i=1,..,3 INT Nv3SmO REAL Pv1SmO jsou to Nv1SmO ... Nv3SmO REAL Pv2SmO převedena na procenta REAL Pv3SmO

## PROCEDURE

FrekvTab(x[i=iMin TO iMax],Skupina[j=jMin TO jMax], Cetnost[], VAR INT PocetTrid)

Výpočet frekvenční tabulky (tabulky četností) daného vektoru.

Poznámky: Jsou-li data (hodnoty ve vektoru x[ ]) diskrétního charakteru (tj. x[ ] obsahuje jen několik hodnot, které se opakují), procedura počítá četnosti těchto hodnot. Jinak je interval od minima x[ ] do maxima x[ rozdělen ekvidistantně na optimální počet tříd a jsou spočítány četnosti těchto skupin. Pokud jsou dimenze polí Skupina[ ] a Cetnost[ ] menší než je optimální PočetTříd, je spočtena tabulka podle dimenze těchto polí. Parametry:

x[i=iMin TO iMax] (\* vektor pozorování (data) \*) Skupina $[i=jMin TO jMax]$  (\* středy skupin pozorovaných hodnot (dat) \*) Cetnost[j=jMin TO jMax] (\* četnosti těchto skupin \*) PocetTrid (\* počet skupin (tříd), do kterých byla data rozdělena. Je vždy  $= 16$ )

## <span id="page-54-0"></span>17.2.3 Knihovna STAT1.FML

Upravená knihovna STAT.FML, která byla rozšířena o další procedury a funkce: PROCEDURE Dnorm(x,VAR f,g,BOOLEAN VAR typ) Distribuční funkce normalního rozdělení. x= argument funkce rozdělení

f= distribuční funkce (typ=FALSE)

f  $= 1$  - distribuční funkce (typ  $=$  TRUE)

g= rozdělovací funkce (derivace distribuční funkce)

## FUNCTION REAL Dfinv(alfa)

Kvantil normalního rozdělení pro hladinu významnosti alfa (obvykle 0.05)

## FUNCTION REAL Tstud(alfa, INT n)

Kritické hodnoty Studentova rozdělení (Studentovy koeficienty) pro hladinu významnosti 1-alfa a pocet stupnu volnosti n

## PROCEDURE PolynRegrese(  $x[i=iMin TO inlax]$ ,  $y[i]$ ,  $a[j=j0 TO N]$ ,  $da[i]$ ,  $w[i]$ ,  $aIfa$ )

Standartní procedura PolynRegrese byla rozšířena o vypočet disperze koeficientu polynomu a[ ] (pole da[ ]) a interval spolehlivosti na hladině významnosti 1-alfa (pole w[ ]) v jednotlivých bodech x[i] Procedury LinRegrese a SpecLinRegrese byly upraveny nevýznamně

![](_page_55_Figure_9.jpeg)

Obrázek 20: Ukázka postupného hledaní optimálního průběhu s využitím Marquardt-Levenbergova algoritmu

#### <span id="page-55-0"></span>17.2.4 Knihovna MARQ.FML

Knihovna MARQ.FML umožňuje provádět nelineární regrese metodou nejmenších čtverců s použitím Marquardt-Levenbergova algoritmu parametry minimalizace (např. maximální počet iterací) jsou uvedeny na začátku hlavní časti knihovny.

Model TESTMARQ. FM: Hledání parametrů Rosenbrockovy funkce. Výsledky minimalizace jsou ukládány do souboru definovaném na začátku těla programu počáteční odhady hlednaných parametrů jsou uvedeny na konci datového souboru TESTM.DAT.

Pomocné soubory:

TESTM. DAT data pro TESTMARQ.FM - Rosenbrockova funkce s šumem, který má Gaussovo (normalní) rozdělení

TESTM. OUT ukázka výstupniho souboru

KMITY2.FM hledání parametrů tlumených kmitů (kmity tyče) - 5 parametru. Počáteční odhad parametrů se provede sejmutím polohy tří významných bodů na měřené závislosti pomocí myši.

KMITY2.DAT data pro KMITY2.FM (reálná data naměřená soupravou IP-COACH) KMITY2.OUT ukázka výstupního souboru

Literatura:

- [1] Rektorys K.: Přehled užité matematiky, SNTL Praha, 1968
- [2] Šťastný F.: Fyzikální praktikum pro nefyzikální obory, UJEP Brno
- [3] Novák M.: Úvod do praktické fyziky, UJEP Brno 1989
- [4] Brož J. a kolektiv: Základy fysikálních měření I, SPN Praha 1967

[5] Hanousek J. a Charamza P.: Moderní metody zpracování dat - matematická statistika pro každého, Grada Praha 1992, ISBN-80-85623-31-5

[6] Meloun M. a Militký J.: Statistické zpracování experimentálních dat, Edice Plus, Praha 1994, ISBN 80- 85297-56-6

- [7] Novák M. a kolektiv: Fyzikální praktikum I, UJEP Brno 1982
- [8] Celý J.: Programové moduly pro fyzikální výpočty, UJEP Brno 1985
- [9] Humlíček J.: Základní metody numerické matematiky, UJEP Brno 1980

[10] Bajcsy J., Kodaj D., Kováč K., Smieško V.: Automatizované systémy merania riadené mikropočítačmi, ALFA Bratislava 1986

- [11] Sobotka Z.: Přehled číslicových systémů, SNTL Praha 1981
- [12] Matoušek A., Hradil F.: Provozní měření v elektrotechnice, STRO.M Praha 1996
- [13] ČSN 35 6505 ze dne 26.11.1975, ÚNM Praha 1975

[14] Budíková M., Mikoláš Š., Osecký P.: Teorie pravděpodobnosti a matematická statistika (sbírka příkladů), Masarykova Univerzita, Brno 1996, ISBN 80-210-1329-x

[15] Budíková M., Mikoláš Š., Osecký P.: Popisná statistika, Masarykova Univerzita, Brno 1996, ISBN 80-210- 1210-3

[16] Kožíšek J.: Statistická analýza, ČVUT Praha 1996, ISBN 80-01-00965-3

[17] Kožíšek J.: Statistická analýza, Příklady, ČVUT Praha 1997, ISBN 80-01-01617-X

[18] Novotný J.: Vybrané statě z fyziky (Zpracování experimentálních dat), ČVUT Praha 1994, ISBN 80-01- 01052-X

[19] Beneš V., Dohnal G.: Pravděpodobnost a matematická statistika, ČVUT Praha 1993, ISBN 80-01-00911-4

- [20] Ďaďo S., Kreidl M: Senzory a měřicí obvody, ČVUT Praha 1996, ISBN 80-01-01500-9
- [21] Fajt V., Haasz V., Sedláček M: Elektrická měření, ČVUT Praha 1996, ISBN 80-01-00751-0
- [22] Bráza A., Jenčík J.: Technická měření, ČVUT Praha 1996, ISBN 80-01-01495-9